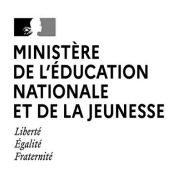

# POINT D'Étape Cp 2023

Guide pour le professeur

#### **PRÉSENTATION GÉNÉRALE**

*Afin de disposer de toutes les informations utiles pour la mise en œuvre du dispositif, il vous est demandé de prendre connaissance du présent document avant la passation des épreuves par les élèves.* 

Depuis la rentrée 2018, des évaluations nationales se déroulent dans les classes de CP et de CE1 sur trois temps de mesure. Les évaluations Repères CP et CE1 ont lieu à la rentrée de septembre et Point d'étape CP à la mi-janvier.

#### **OBJECTIFS**

**Le dispositif Repères CP et CE1** est mis en œuvre pour que vous puissiez disposer pour chaque élève de points de repères fiables permettant d'organiser l'action pédagogique. L'objectif est de bien apprécier, d'un point de vue individuel et collectif, certains acquis fondamentaux permettant d'ancrer les apprentissages des élèves au début de l'année.

**Le dispositif Point d'étape** est un deuxième temps d'évaluation placé au milieu de l'année de CP. Il permet d'apprécier la progression des élèves dans les domaines de la lecture, de l'écriture et de la numération afin de compléter vos observations. L'objectif est ici de proposer aux élèves, qui en auraient besoin, un accompagnement plus personnalisé.

#### **CONCEPTION**

Ces évaluations ont été élaborées par la direction de l'évaluation, de la prospective et de la performance (DEPP), en collaboration avec le conseil scientifique de l'éducation nationale (CSEN), la direction générale de l'enseignement scolaire (DGESCO) et l'inspection générale de l'éducation, du sport et de la recherche (IGÉSR).

Les exercices proposés ont été conçus avec le concours des équipes mises en place par la DEPP, constituées de professeurs des écoles, maîtres formateurs, conseillers pédagogiques et inspecteurs de l'éducation nationale.

#### **ADAPTATIONS**

**Des livrets d'évaluations adaptés** pour les élèves ayant des besoins éducatifs particuliers ou étant en situation de handicap sont **disponibles sur le site Eduscol et sur demande auprès de votre circonscription**. Par ailleurs, les outils de compensation habituels des élèves doivent être maintenus dans le cadre des PPS, PAP ou PPRE.

#### **RESTITUTIONS**

A l'issue des passations et de la saisie des réponses de chaque élève, vous pourrez accéder à différents documents de restitution (fiches individuelles, tableur des résultats détaillés en français et en mathématiques, guide des scores). Ils vous permettront de dialoguer avec les parents, de déterminer dans quel domaine un élève pourrait avoir besoin d'un accompagnement renforcé et d'en tirer bénéfice pour faire progresser vos élèves.

Les fiches individuelles de restitution devront être communiquées aux familles dès que possible.

Il est important de communiquer également aux parents les mentions informatives relatives à la protection des données à caractère personnel : pour ce faire, vous pouvez leur indiquer le lien suivant : [https://www.education.gouv.fr/l-evaluation-des-acquis-des-eleves-du-cp-au](https://www.education.gouv.fr/l-evaluation-des-acquis-des-eleves-du-cp-au-lycee-12089)[lycee-12089](https://www.education.gouv.fr/l-evaluation-des-acquis-des-eleves-du-cp-au-lycee-12089)

#### **ACCOMPAGNEMENT**

Pour vous aider à mettre en œuvre l'accompagnement pédagogique des élèves, la DGESCO propose des fiches ressources téléchargeables sur le site Eduscol : [https://eduscol.education.fr/1491/evaluer-en-milieu-d-annee-au-cp-un-point-d-etape-vers-la](https://eduscol.education.fr/1491/evaluer-en-milieu-d-annee-au-cp-un-point-d-etape-vers-la-reussite)[reussite](https://eduscol.education.fr/1491/evaluer-en-milieu-d-annee-au-cp-un-point-d-etape-vers-la-reussite)

Des fiches descriptives des exercices à destination des parents sont accessibles sur le site education.gouv.fr et à partir du qr code présent sur la fiche individuelle de restitution. [https://www.education.gouv.fr/l-evaluation-des-acquis-des-eleves-en-cp-et-ce1-fiches](https://www.education.gouv.fr/l-evaluation-des-acquis-des-eleves-en-cp-et-ce1-fiches-descriptives-des-exercices-reperes-342046)[descriptives-des-exercices-reperes-342046](https://www.education.gouv.fr/l-evaluation-des-acquis-des-eleves-en-cp-et-ce1-fiches-descriptives-des-exercices-reperes-342046)

#### **NATURE DES EXERCICES**

Les évaluations Point d'étape 2023 sont légèrement différentes de celles de 2022.

Dans un objectif d'amélioration des contenus, des changements ont été apportés :

- remplacement de l'exercice de la ligne numérique par la ligne graduée ;
- modification de la liste de l'exercice de comparaison de nombres.

Les tableaux présentés sur les deux pages suivantes permettent de visualiser les items repris des évaluations CP ou CE1 (exemple : pour le premier item, les points indiquent que la compétence « écrire des syllabes dictées » est reprise pour l'évaluation de début de CE1).

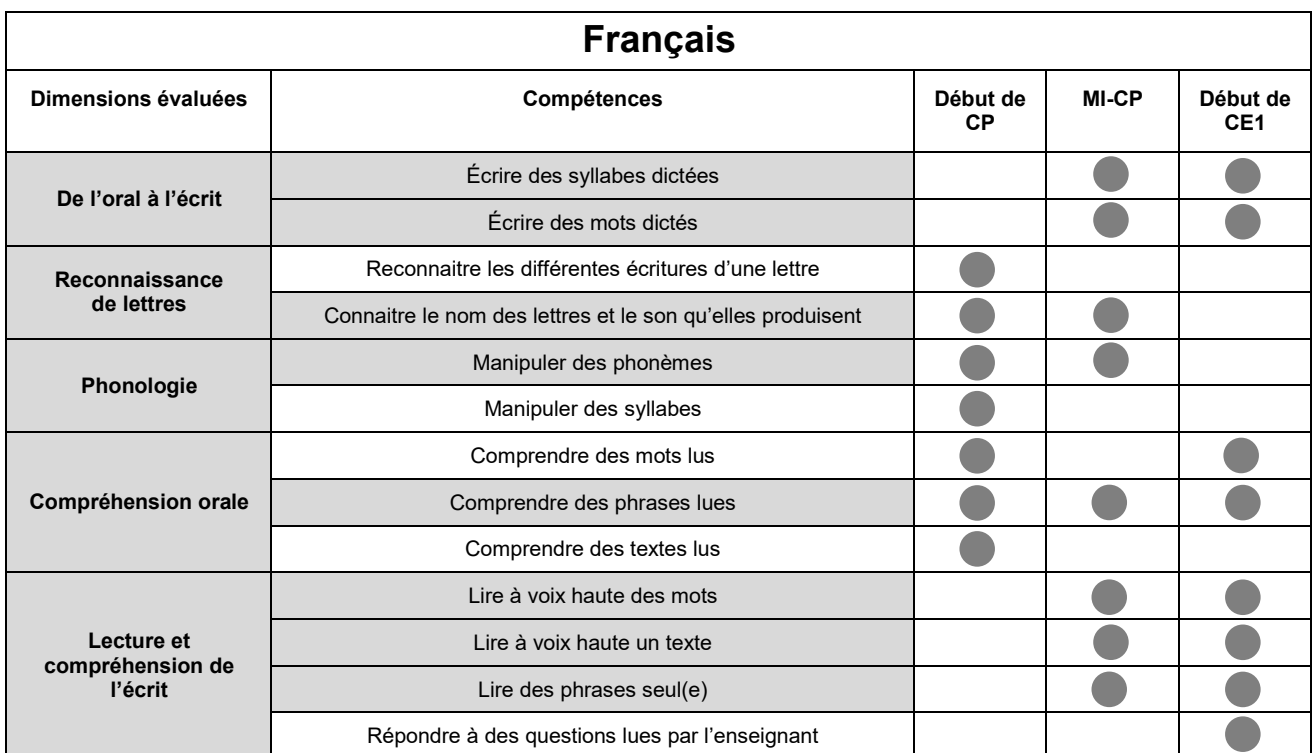

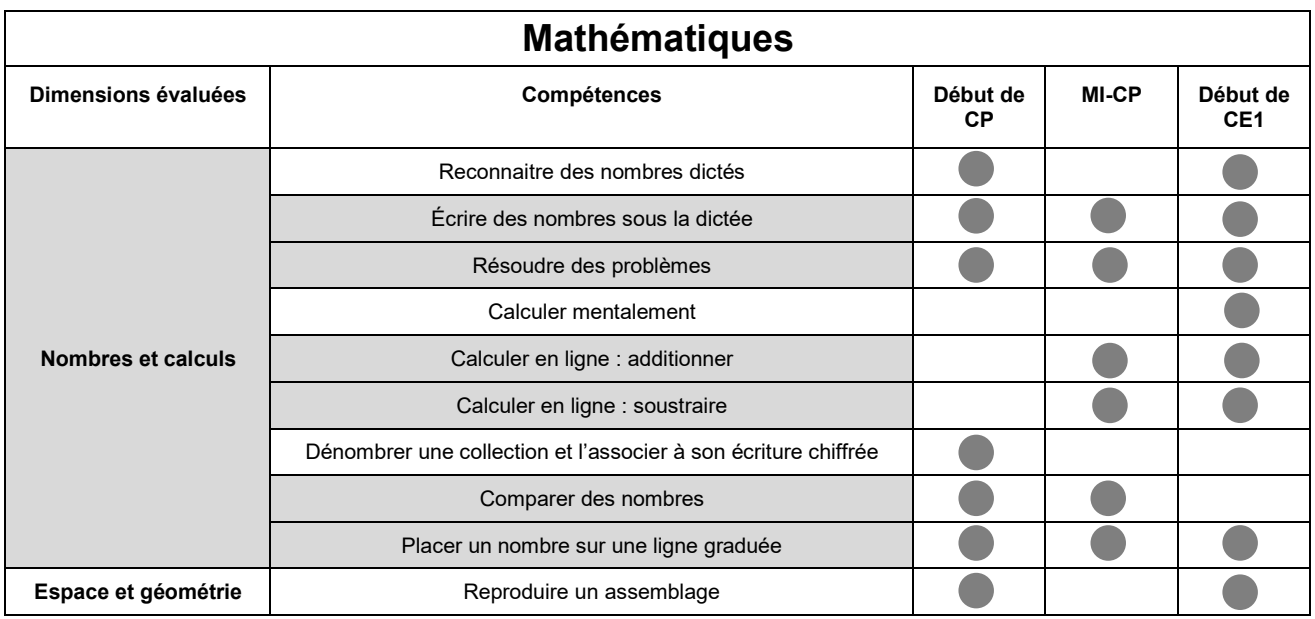

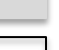

Compétence évaluée à la MI-CP et en début d'année de CP et/ou CE1

Compétence évaluée uniquement en début d'année

#### **ORGANISATION**

Le temps de passation indiqué pour chaque séquence correspond à la durée effective de travail de l'élève. L'attention est attirée sur l'inconvénient qu'il y aurait pour les élèves à enchaîner les différentes séquences ou à trop s'éloigner des pratiques habituelles de la classe. Dans cet esprit, afin de ne pas surcharger les élèves, l'étalement des séquences sur différentes demi-journées est recommandé. Il est important néanmoins de respecter scrupuleusement la durée de travail effectif de l'élève.

#### **CALENDRIER**

La passation des évaluations est à programmer dans les écoles entre le **lundi 16 janvier et le vendredi 27 janvier 2023**.

Le portail de saisie sera ouvert **du lundi 16 janvier au vendredi 3 février 2023 inclus**.

#### **CONSIGNES DE PASSATION**

Les exercices que vous allez proposer à votre classe ne constituent pas un examen ou une épreuve qui aurait pour objet de classer les élèves ou les écoles les uns par rapport aux autres.

Il est donc essentiel de veiller à présenter aux élèves de la façon la plus simple, mais aussi la plus rassurante, ce qu'on attend d'eux afin qu'ils n'éprouvent pas d'appréhension, ce qui risquerait de nuire à leur travail.

Les consignes de passation sont destinées à uniformiser autant que possible les conditions de l'évaluation, de façon à placer tous les élèves dans la même situation. Nous vous demandons de les appliquer strictement. Aucun délai supplémentaire ne pourrait donc être octroyé aux élèves qui n'auraient pas fini un exercice dans le temps imparti.

Les textes entre « *guillemets et en italique* » sont les consignes orales à dire aux élèves. Les textes entre [crochets] sont les consignes d'action pour l'enseignant.

#### **Important** :

Les élèves ne doivent écrire que sur le cahier. Le matériel dont ils doivent disposer se limite au stylo ou au crayon noir (et à la gomme).

Si un élève demande des informations complémentaires, ne lui donner ni élément de réponse, ni information susceptible d'orienter sa réponse. Si la consigne s'avère incomprise, l'intervention devra se limiter à l'expliciter (il suffira bien souvent de relire avec l'élève la consigne écrite, et/ou de répéter la consigne orale en insistant sur ce qui fait problème), et à redonner des précisions d'ordre matériel (signification de « entourer » par exemple).

Votre attention est attirée sur l'importance d'éviter la copie entre élèves. Pour cela, il convient, lorsque c'est possible, d'espacer les élèves. On pourra également utiliser des classeurs posés verticalement ou tout autre dispositif pour éviter le recopiage.

De même, il est important de s'assurer que les élèves finissent bien leur exercice au même moment. Il peut être demandé, par exemple, de « lever les stylos » à la fin de l'exercice.

#### **AVANT LA PASSATION**

Avant de distribuer les cahiers, renseigner sur la couverture :

- le nom de l'élève (le prénom sera éventuellement écrit par l'élève) ;
- la classe de l'élève.

#### **PENDANT LA PASSATION**

#### **Pour chacune des séquences, vous trouverez un tableau de synthèse indiquant :**

- le champ ;
- le nombre d'exercices ;
- la durée effective de travail de l'élève ;
- la modalité de passation (collective ou individuelle) ;
- la compétence associée ;
- l'activité de l'élève.

#### **Pour chacun des exercices, vous trouverez les informations suivantes :**

- la compétence visée ;
- l'activité de l'élève ;
- les consignes de passation ;
- le numéro de la première page concernée ;
- la durée effective de travail de l'élève.

#### **Exercice 1**

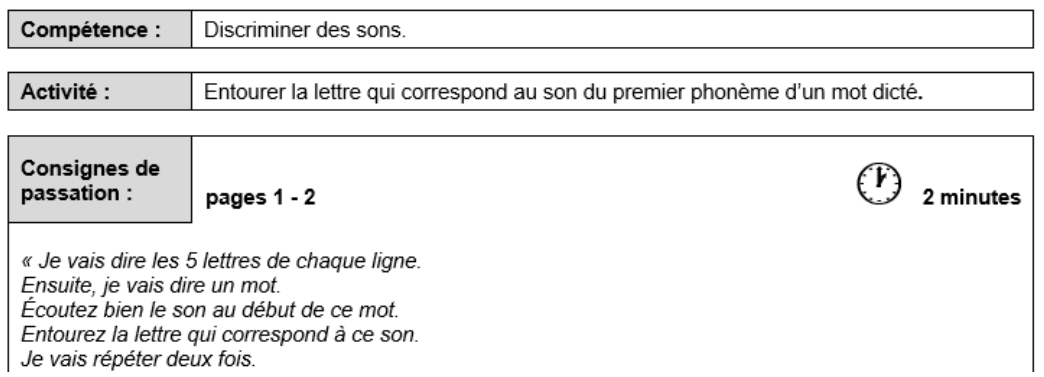

#### **Pour certains exercices :**

Des symboles permettront aux élèves de se repérer dans certains des exercices proposés durant les différentes séquences.

Ces symboles apparaîtront toujours dans le même ordre.

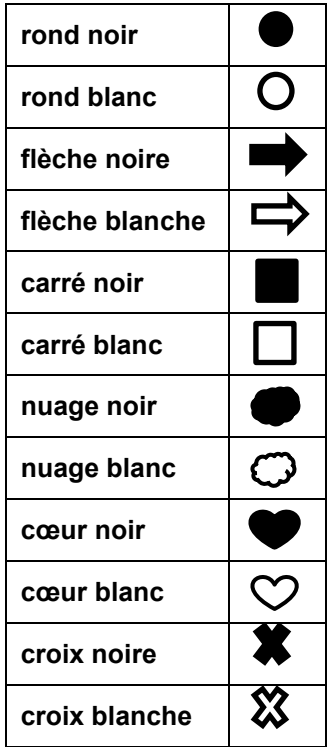

#### **APRÈS LA PASSATION**

À la fin du dernier exercice :

- Ramasser les cahiers. Vérifier que les informations renseignées sur la couverture des cahiers sont correctes. Écrire « Absent » sur la couverture des cahiers des élèves absents ;
- Saisir les productions des élèves sur le portail en ligne à l'adresse **reperes.cp-ce1.fr**  (codes d'accès disponibles auprès du directeur de votre école) **;**
- Pour accéder aux résultats des élèves, disponibles à cette même adresse, demander le lancement des calculs.

#### Remarque :

Afin que vous puissiez vous connecter au portail de saisie des réponses des élèves, la directrice ou le directeur de l'école doit vous transmettre un identifiant et un mot de passe. **Pour débuter la saisie, il est indispensable que la directrice ou le directeur ait au préalable paramétré le portail en associant cet identifiant à votre classe. Aucune saisie n'est possible sans cette association**.

Nous rappelons que les résultats des élèves ne peuvent être calculés que si l'intégralité des réponses des élèves a été saisie.

### **Séquence 1 : Français**

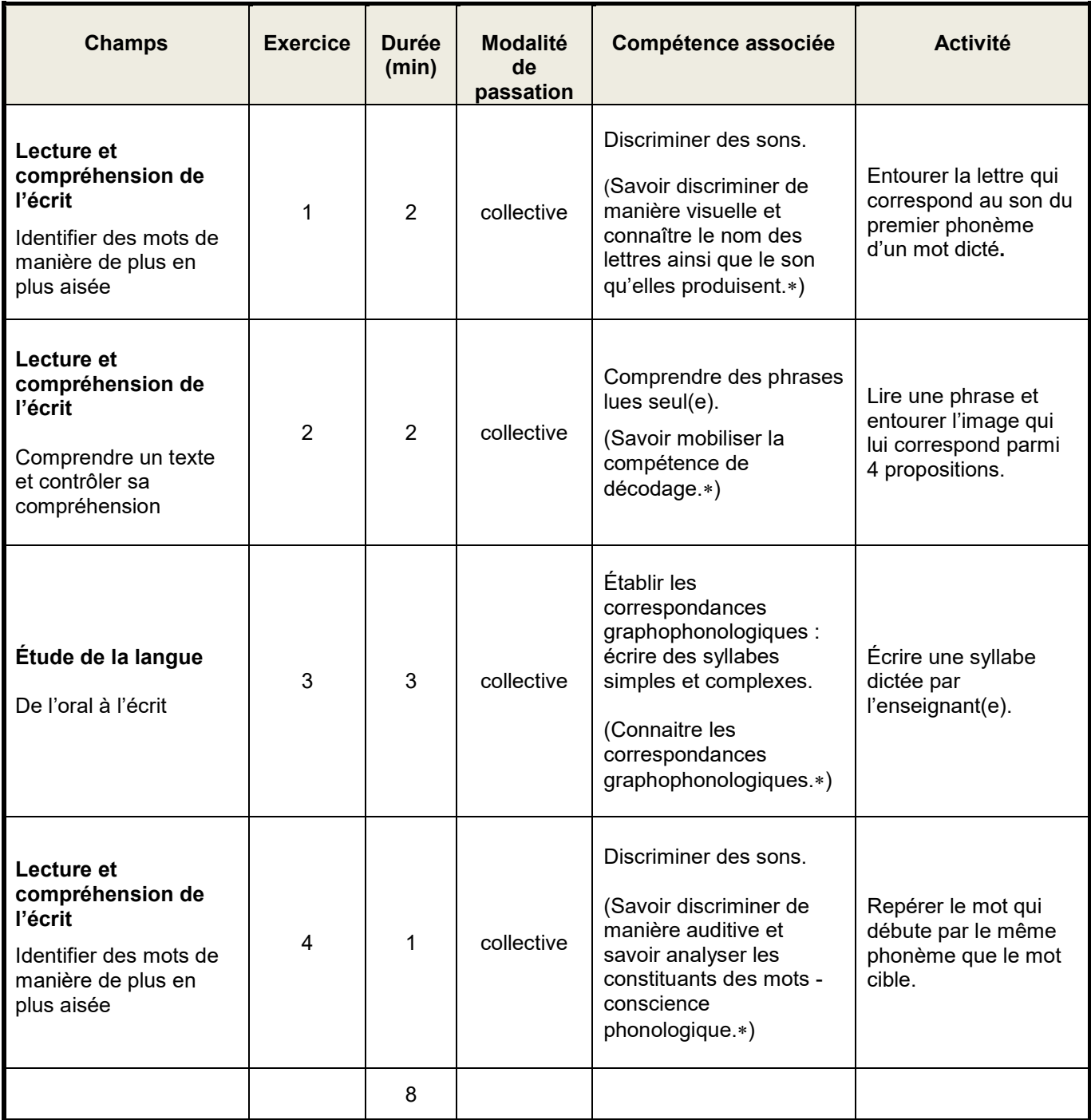

### **Séquence 2 : Mathématiques**

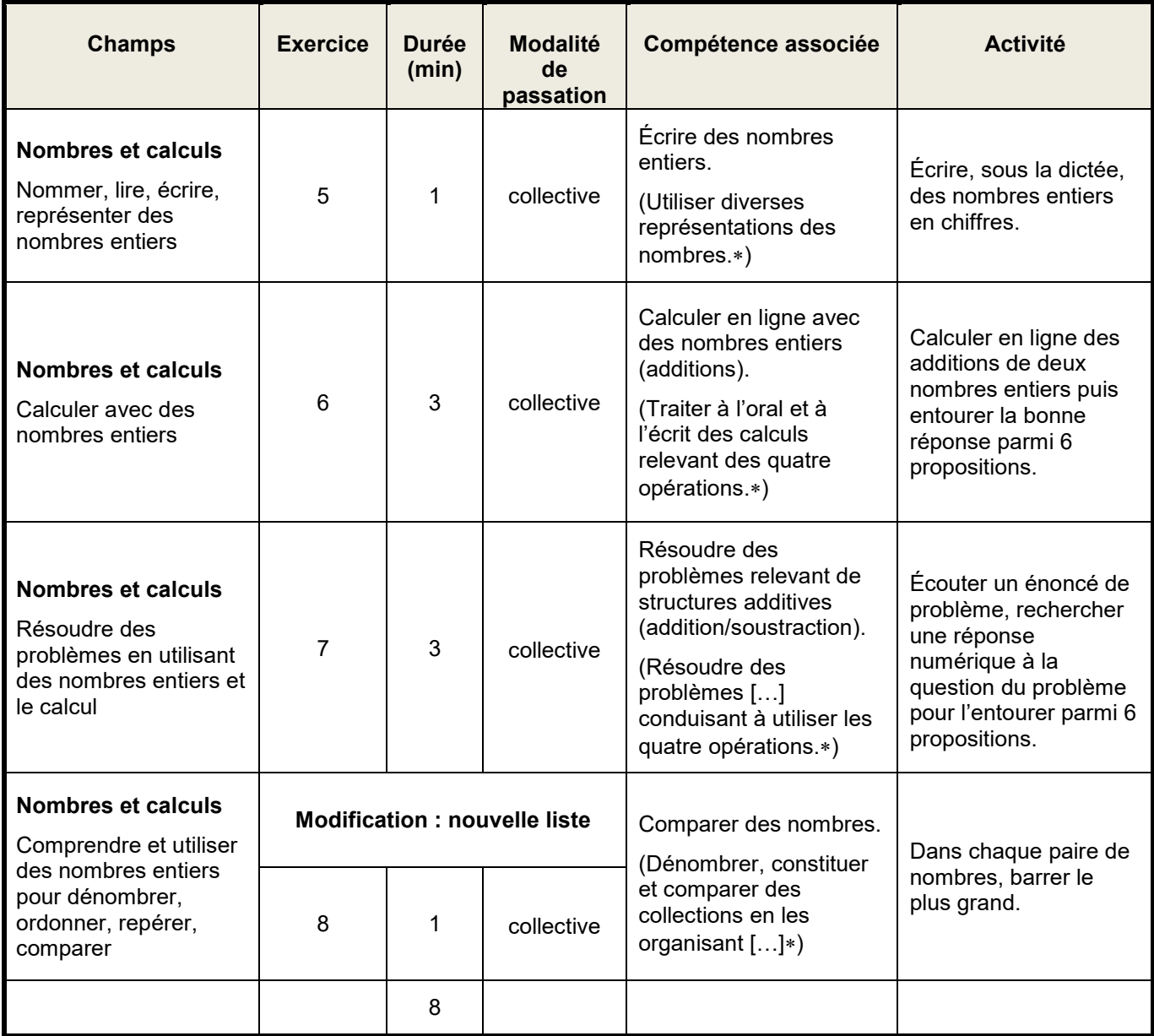

### **Séquence 3 : Français**

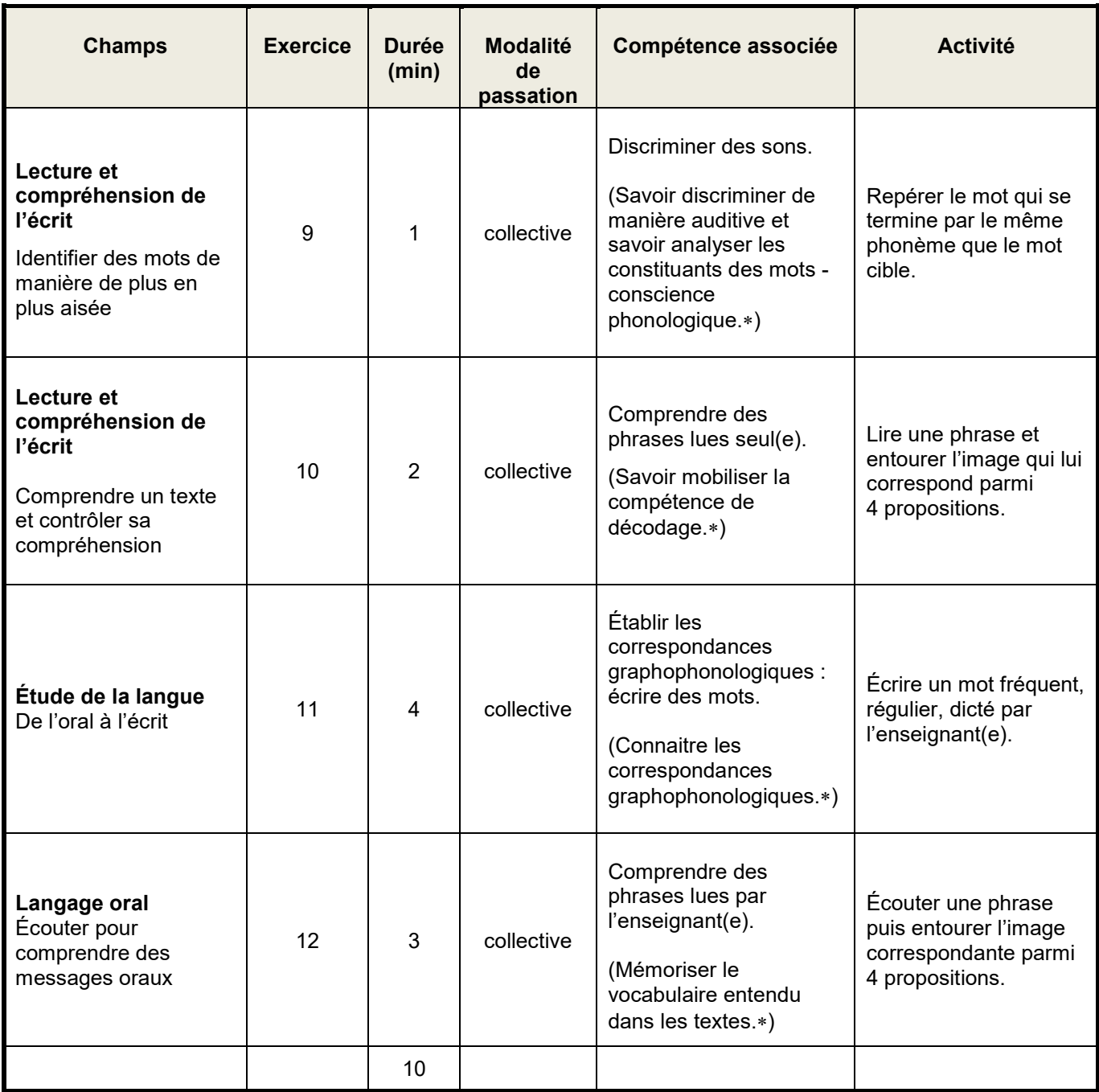

### **Séquence 4 : Mathématiques**

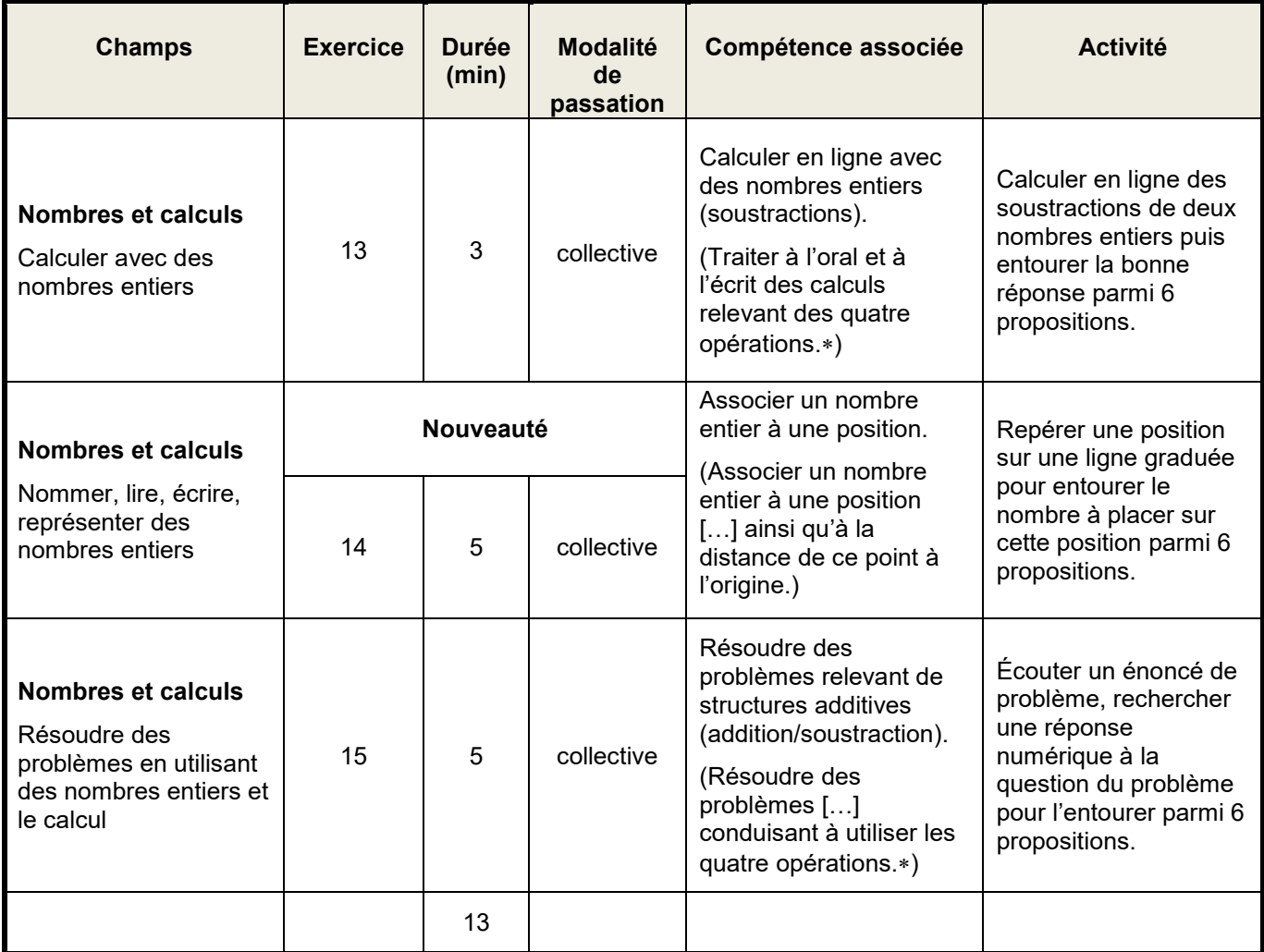

### **Séquence 5 : Français**

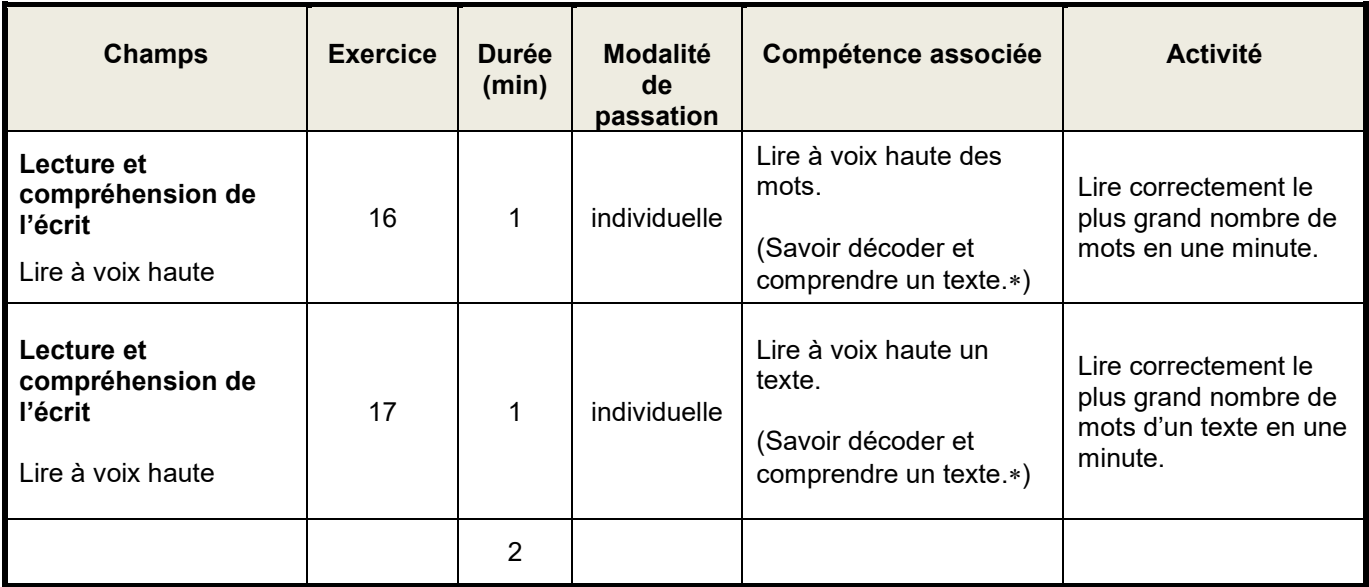

∗ Programmes de français et de mathématiques du cycle 2, BO n°30 du 26-7-2018

#### **La durée indiquée est celle estimée de travail effectif de l'élève. Prévoir du temps supplémentaire pour les explications et les exemples.**

Le jour de la passation, distribuer les cahiers et préparer les élèves à travailler comme cela est fait habituellement.

Pour chaque séquence, indiquer aux élèves le nombre d'exercices à effectuer.

## SÉQUENCE 1

### FRANÇAIS

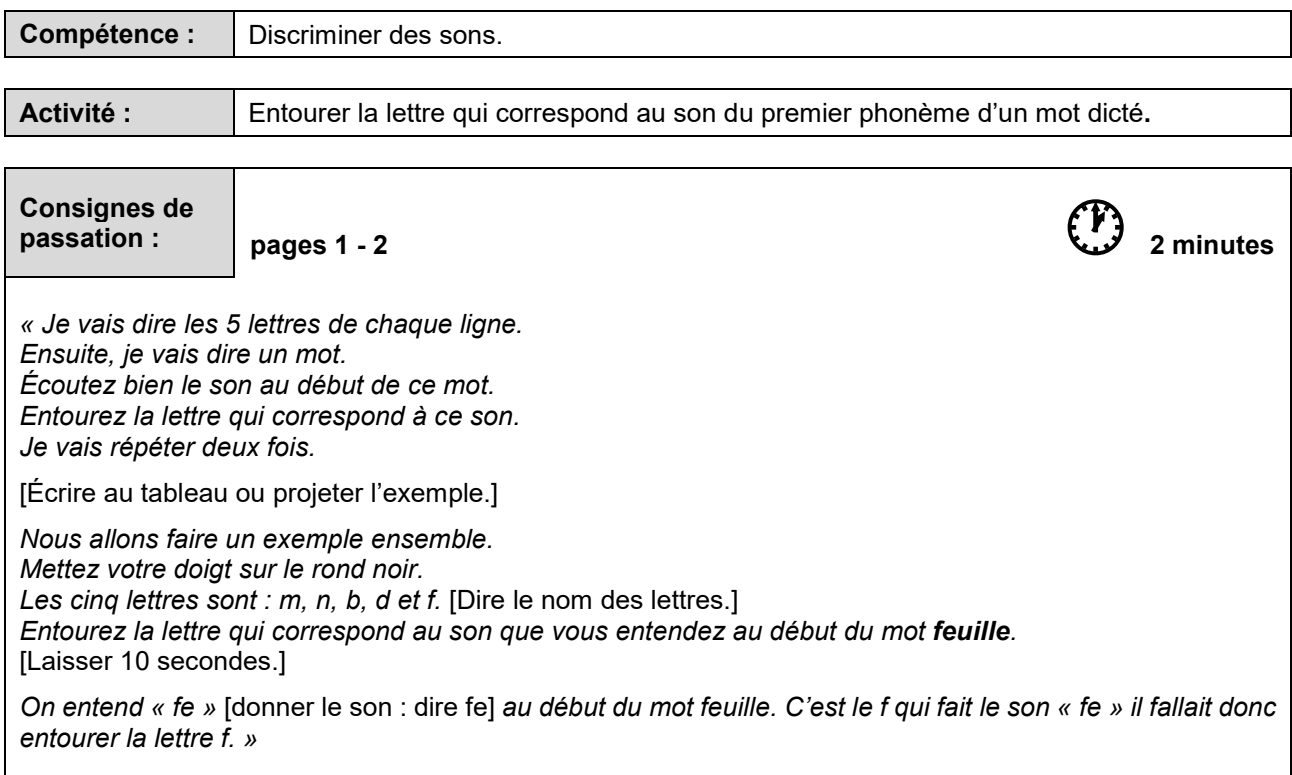

[Procéder de la même façon pour les lettres suivantes.]

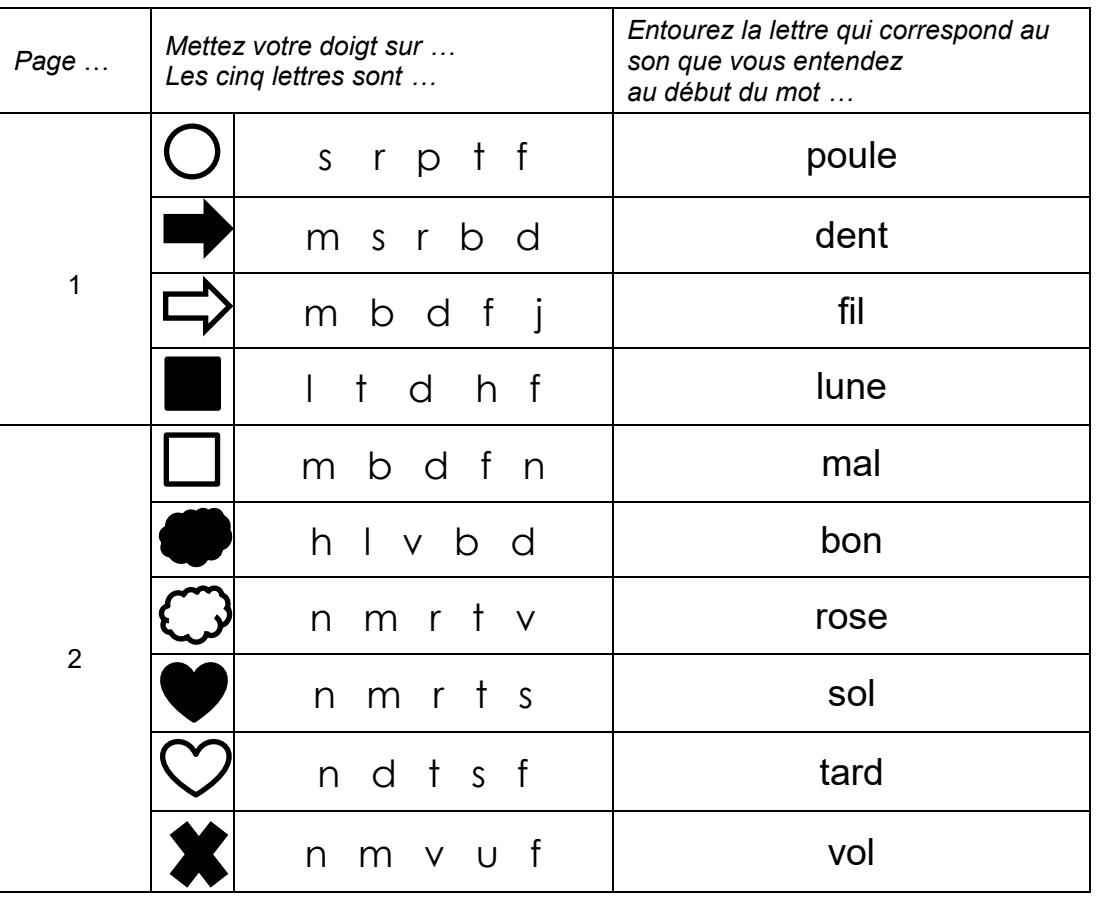

*« L'exercice est terminé. Tournez la page, vous êtes à la page 3. »* 

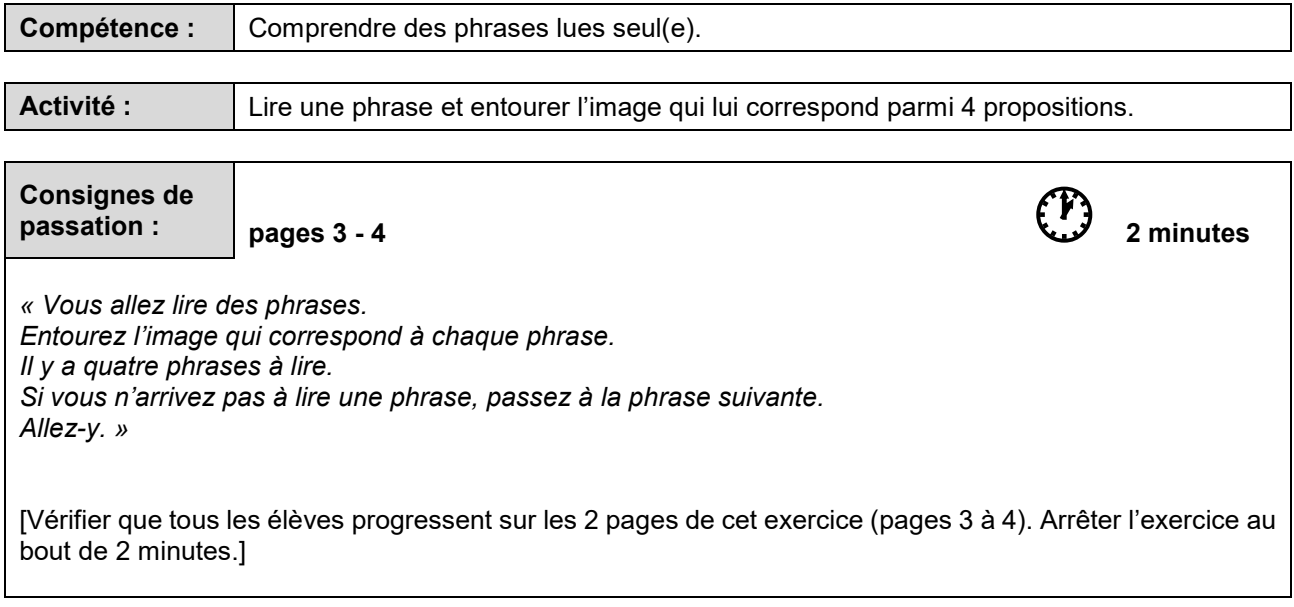

*« L'exercice est terminé. Tournez la page, vous êtes à la page 5. »* 

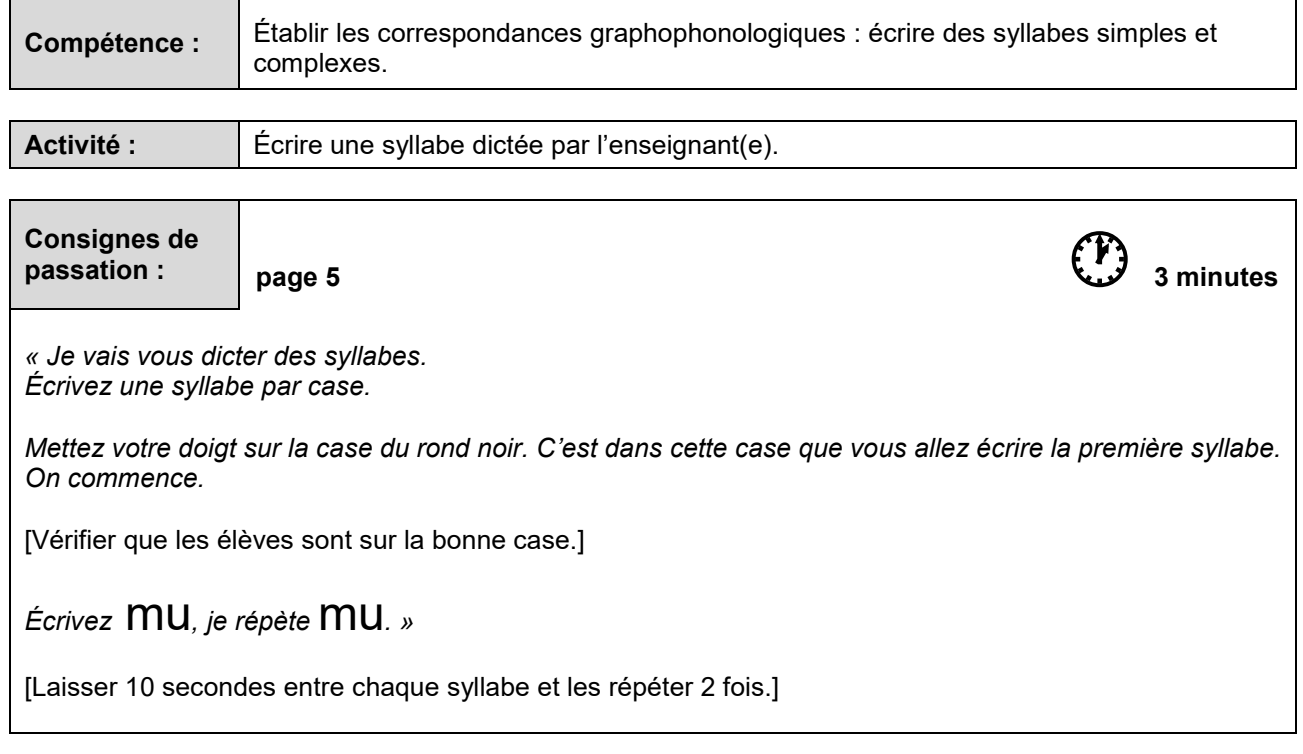

[Procéder de la même façon pour les syllabes suivantes.]

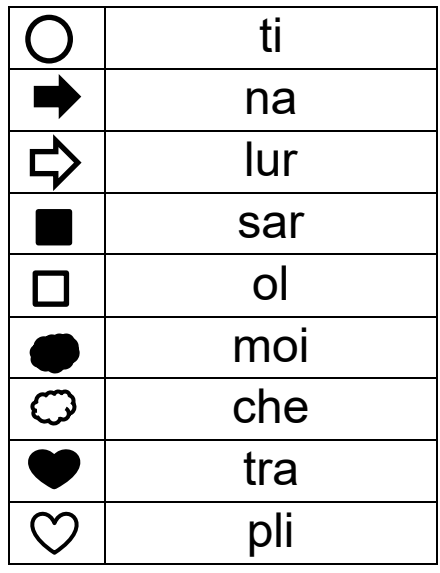

*« L'exercice est terminé. Allez à la page suivante, vous êtes à la page 6. »* 

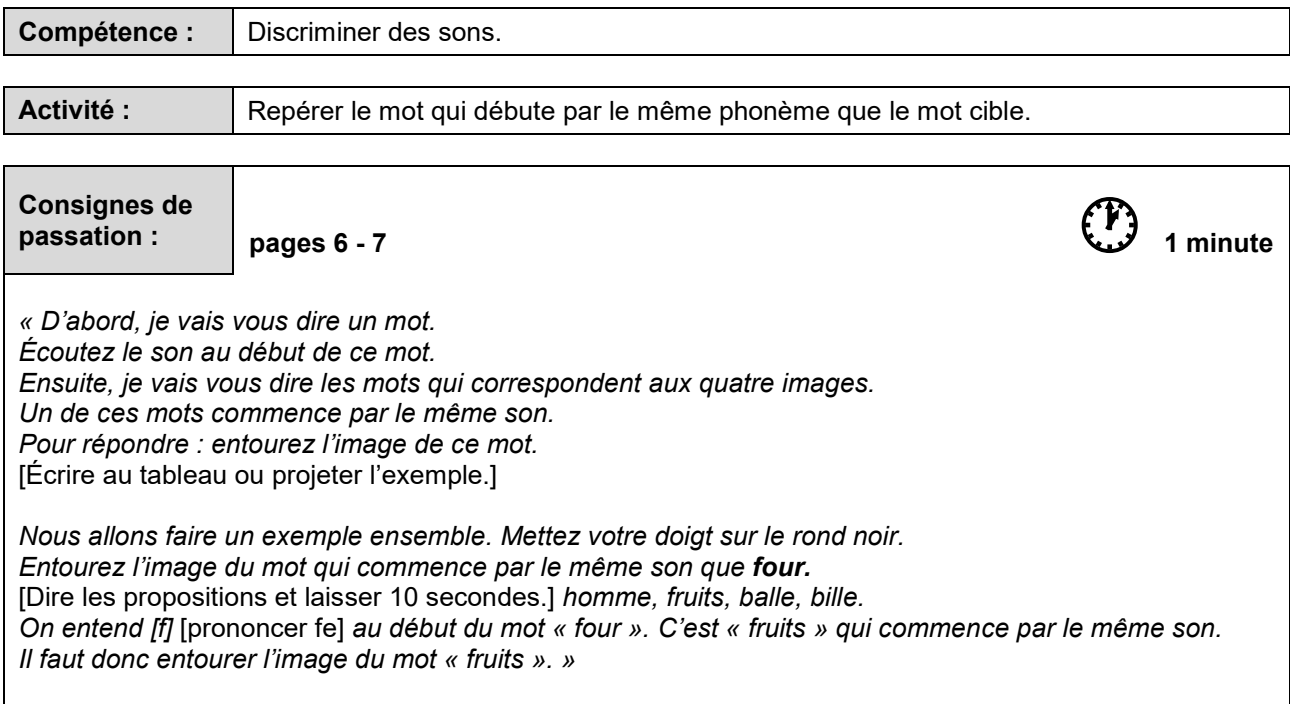

[Procéder de la même façon pour les mots suivants.]

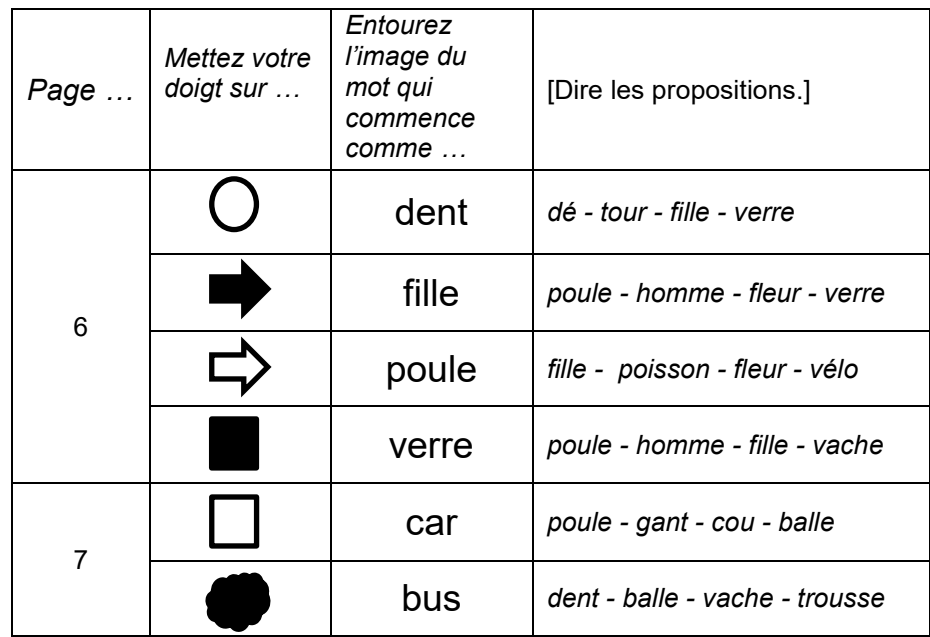

*« Bravo, vous avez bien travaillé. Vous pouvez fermer votre cahier. »* 

[Ramasser les cahiers.]

## SÉQUENCE 2

## MATHÉMATIQUES

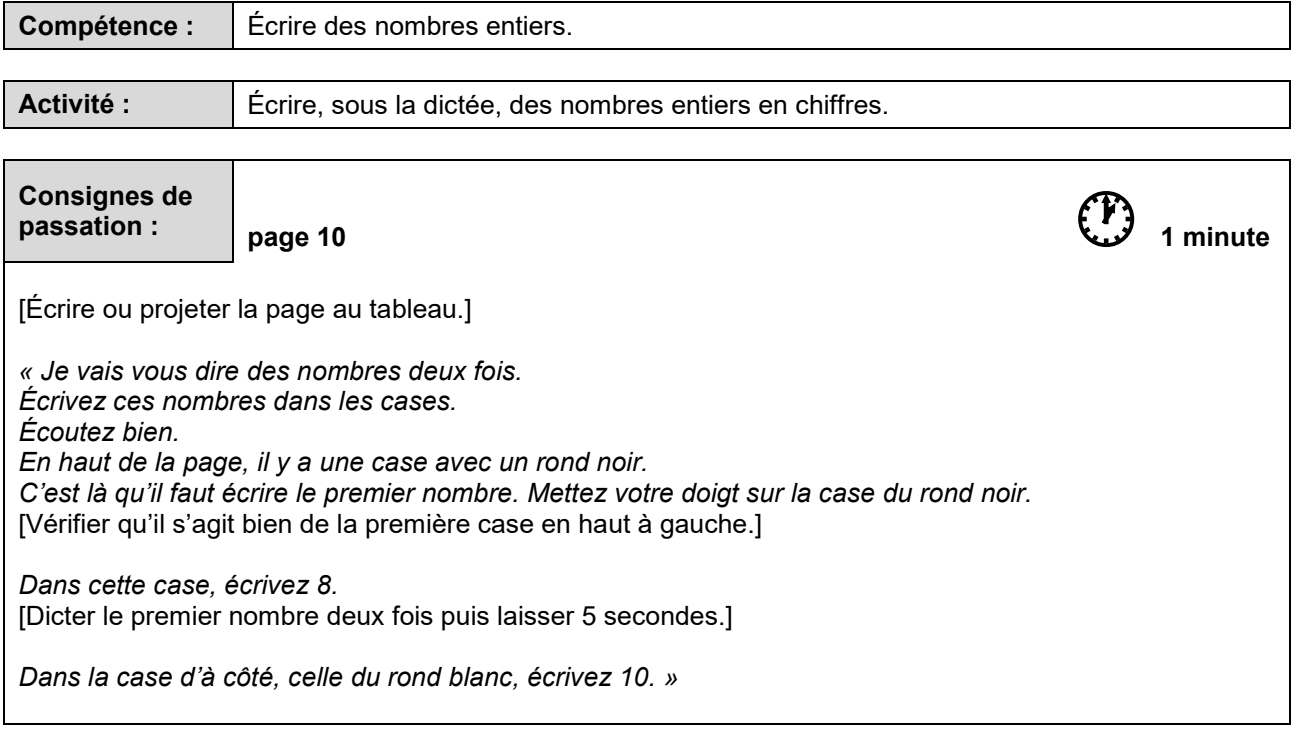

[Procéder de la même façon pour les nombres suivants.]

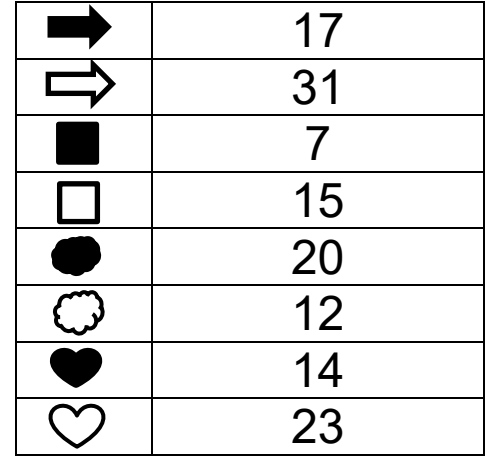

*« L'exercice est terminé. Tournez la page, vous êtes à la page 11. »*

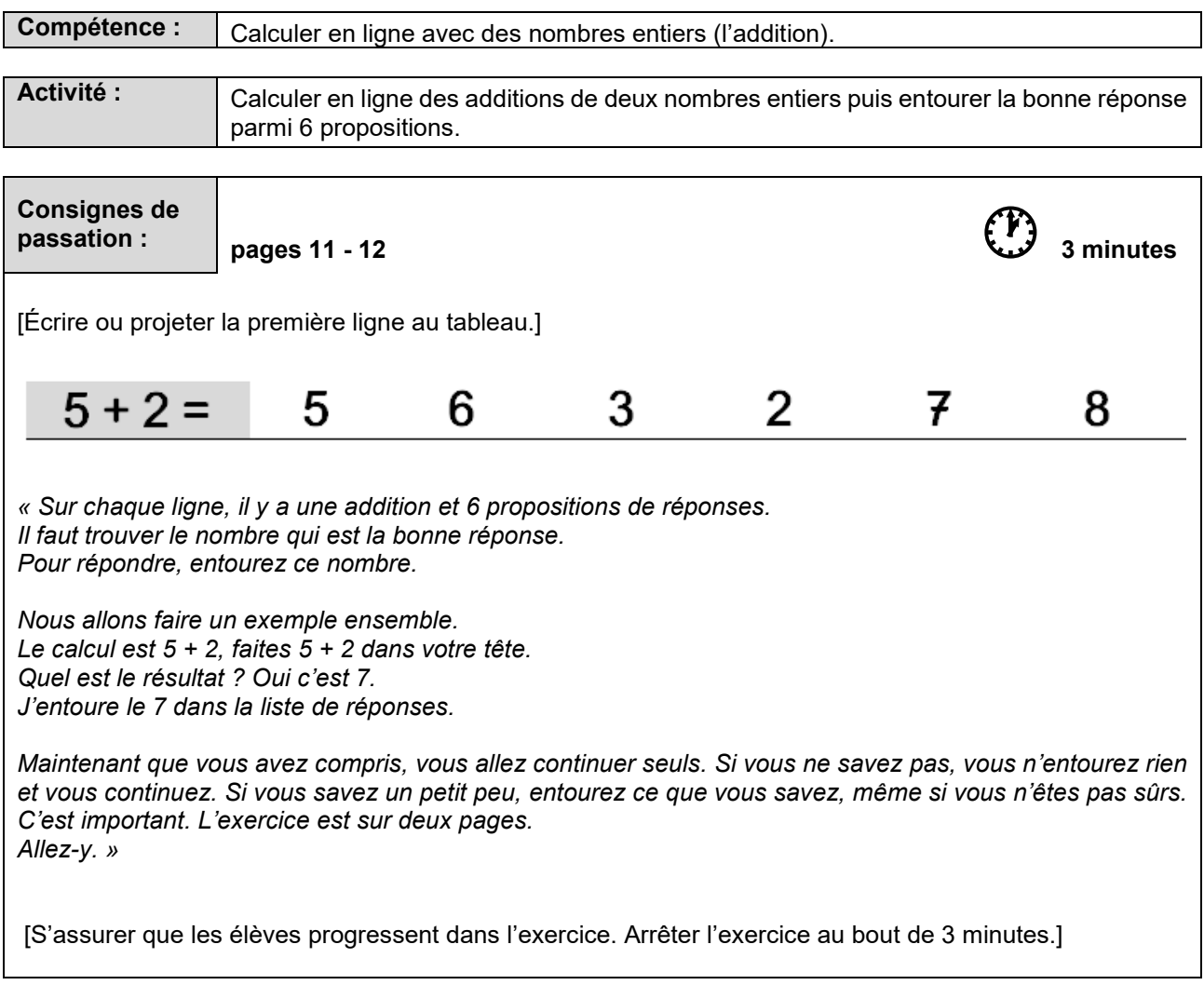

*« L'exercice est terminé. Tournez la page, vous êtes à la page 13. »* 

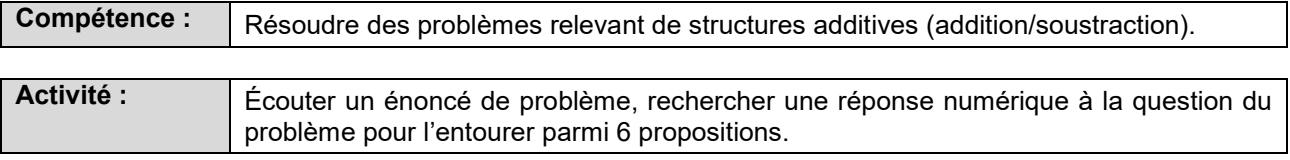

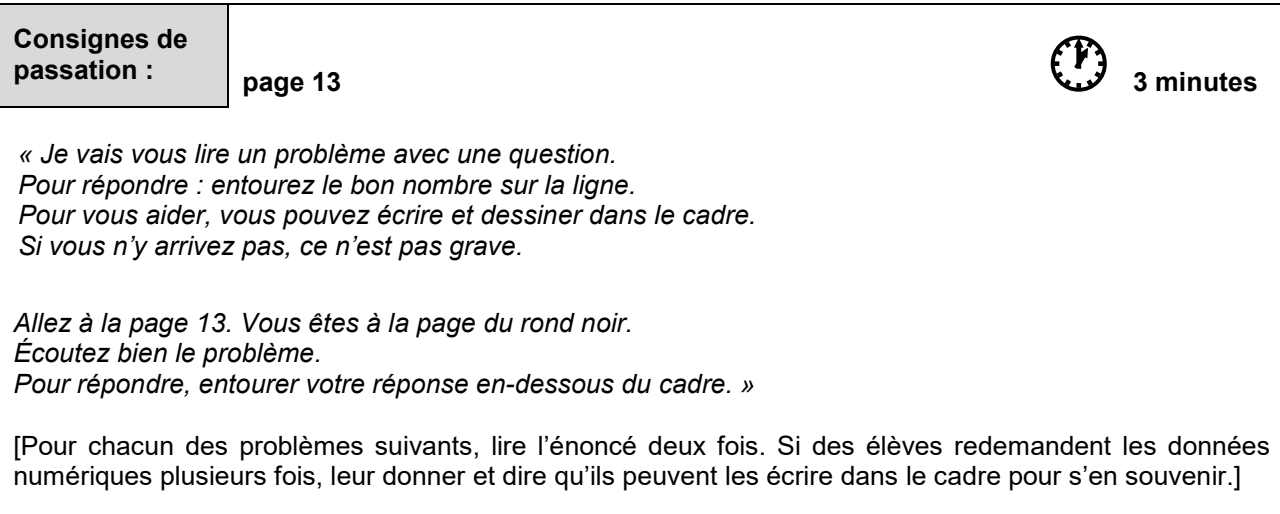

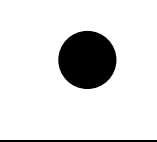

*Pierre a 2 billes. Il en gagne 4 à la récréation. Combien en a-t-il maintenant ?*

[Au bout d'une minute et trente secondes de recherche, stopper l'activité.]

[Procéder de la même façon pour le problème suivant.]

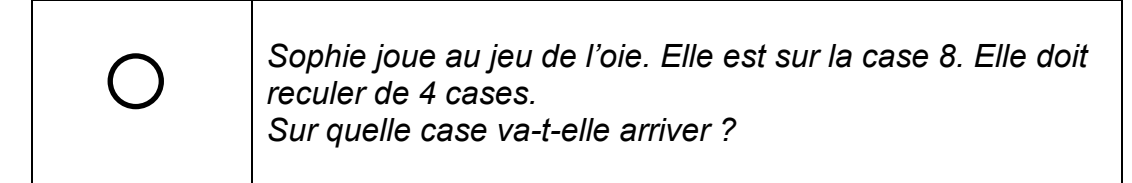

*« L'exercice est terminé. Allez à la page suivante, vous êtes à la page 14. »* 

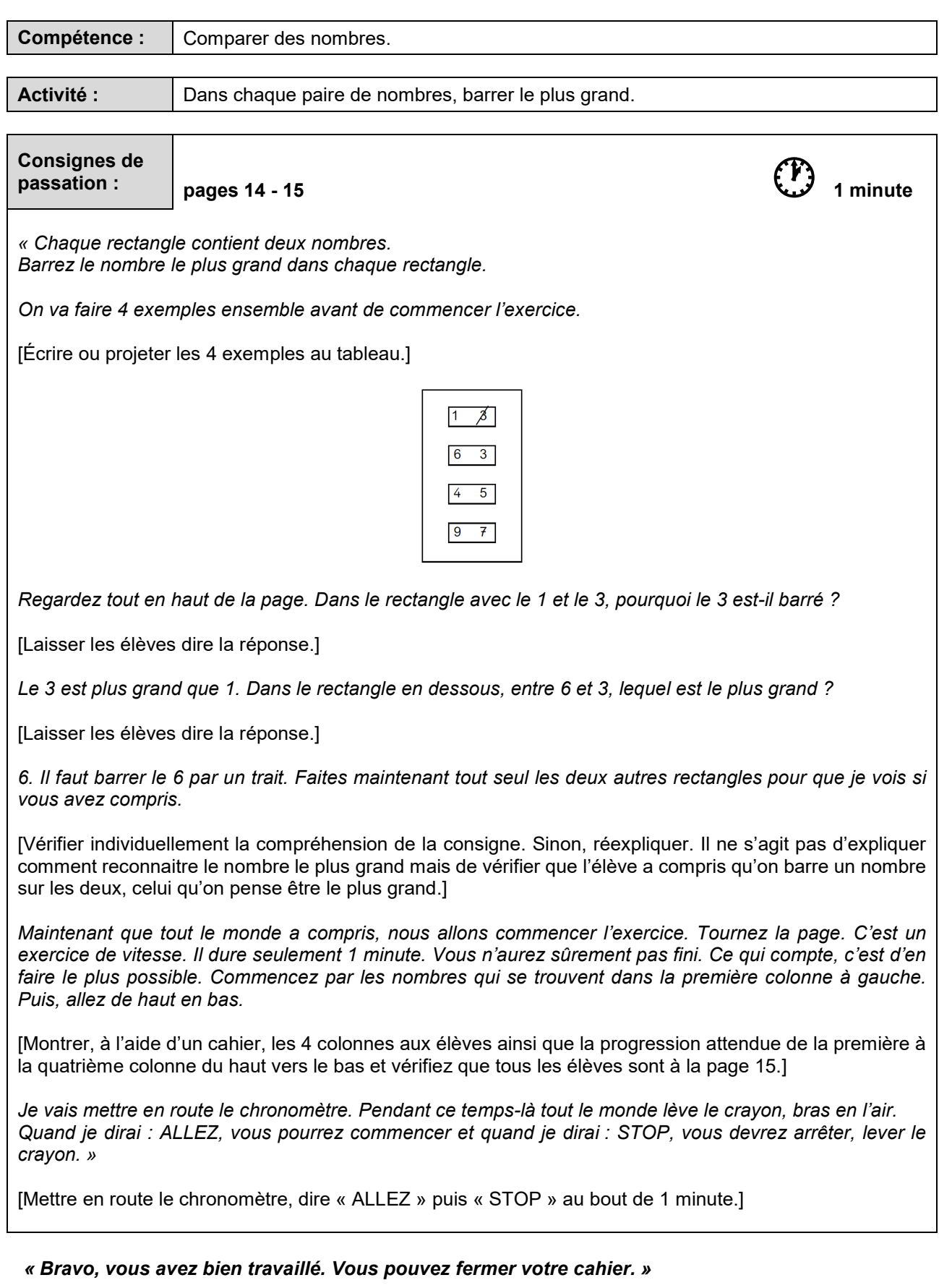

[Ramasser les cahiers.]

## SÉQUENCE 3

### FRANÇAIS

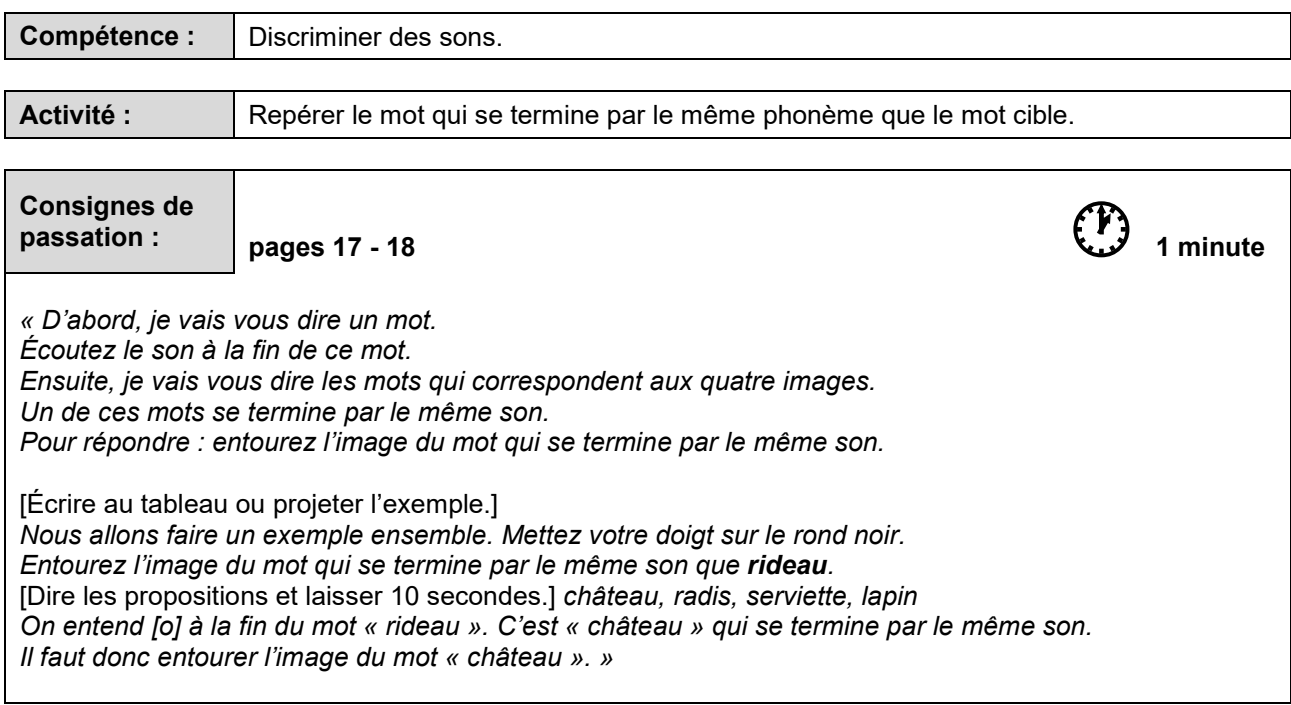

[Procéder de la même façon pour les mots suivants.]

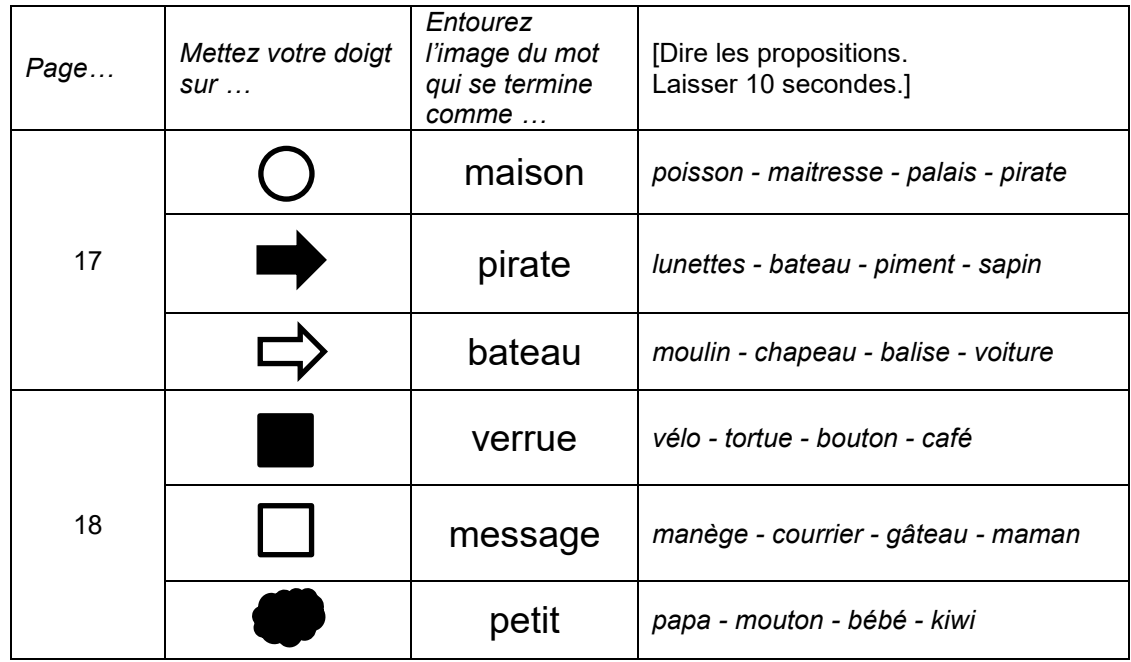

*« L'exercice est terminé. Tournez la page, vous êtes à la page 19. »*

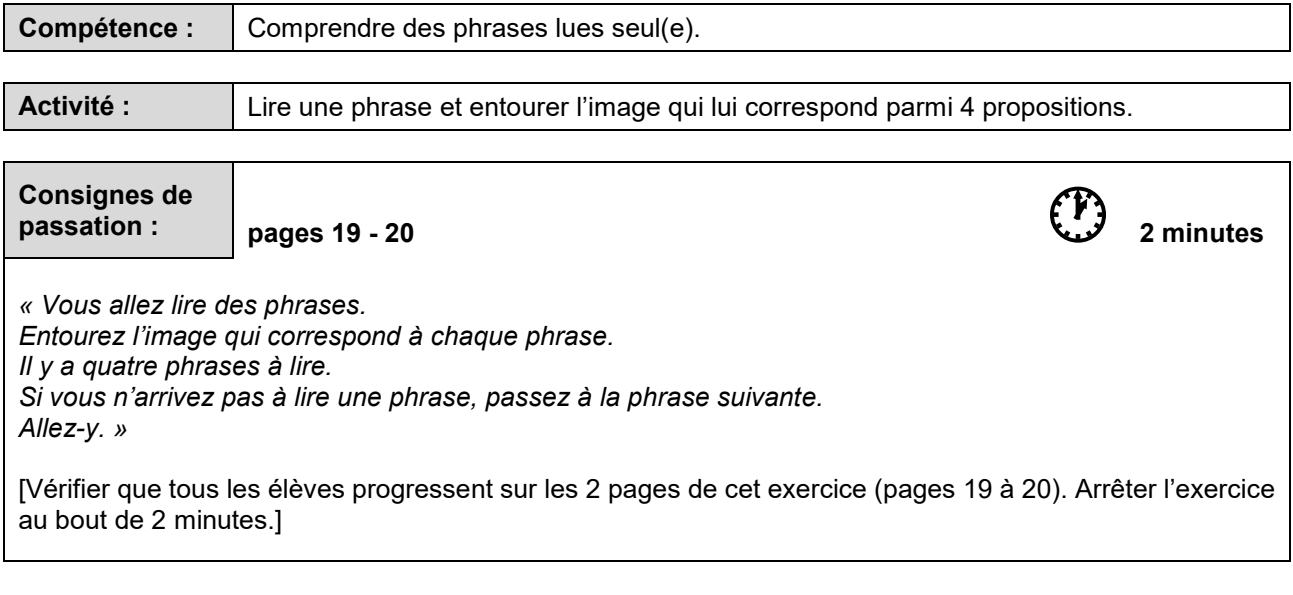

*« L'exercice est terminé. Tournez la page, vous êtes à la page 21. »* 

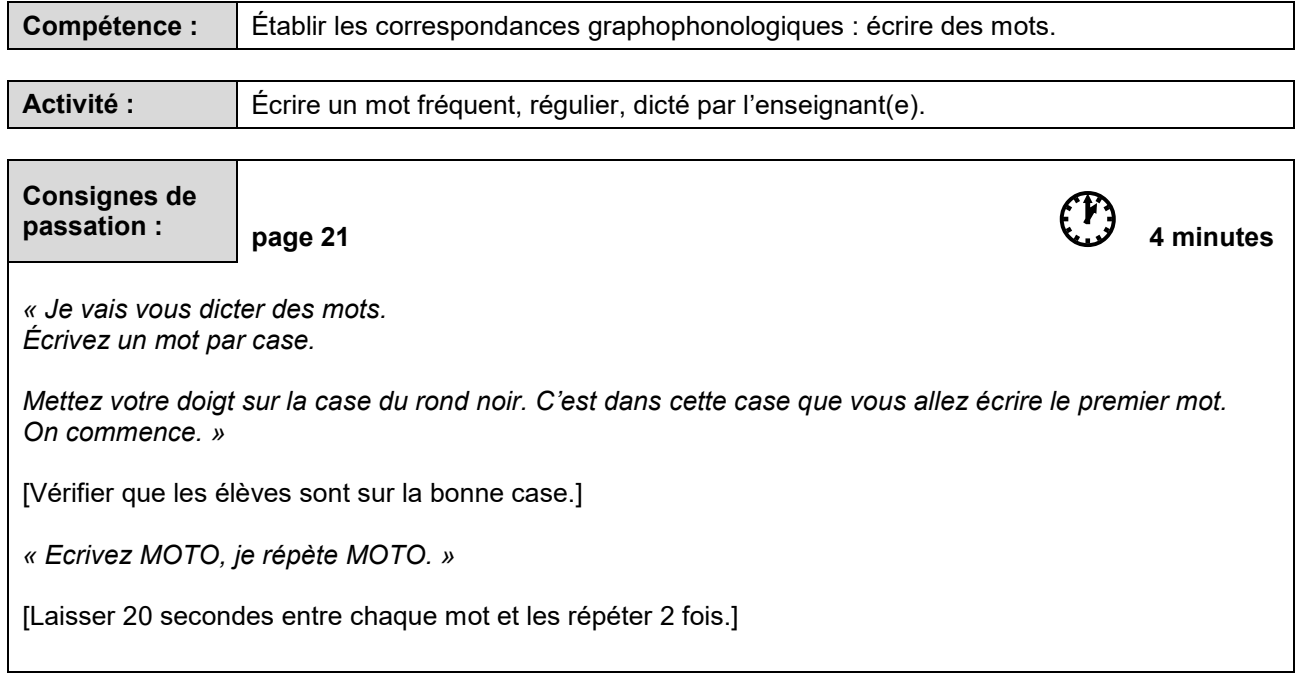

[Procéder de la même façon pour les mots suivants.]

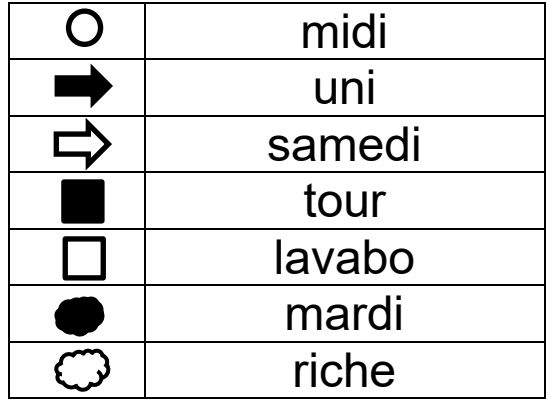

*« L'exercice est terminé. Allez à la page suivante, vous êtes à la page 22. »*

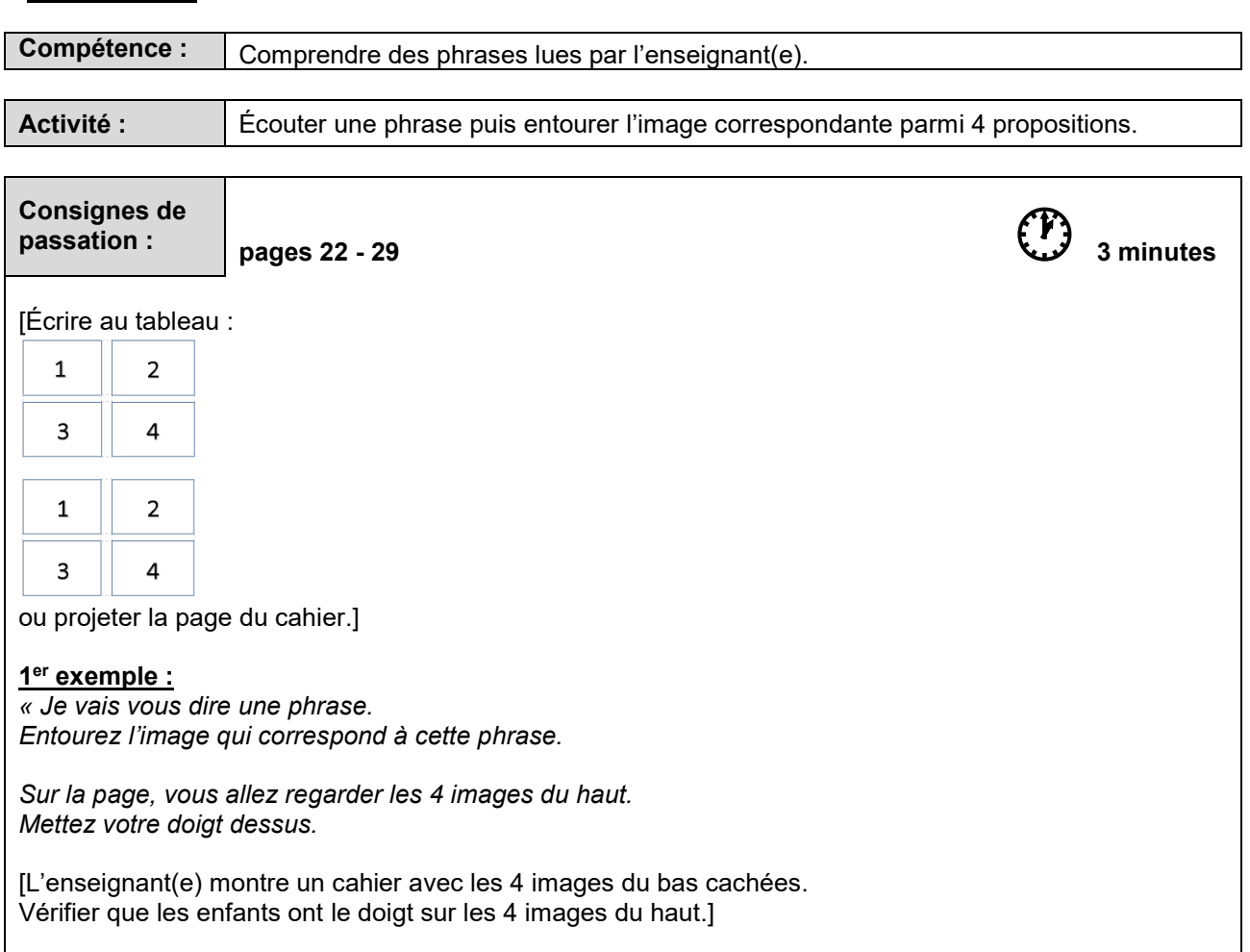

*Écoutez et entourez : L'enfant jette la pomme*.

[Attendre 10 secondes.]

*Il fallait entourer la quatrième image.* [L'entourer au tableau. Vérifier sur chaque cahier que la consigne est comprise. Sinon, réexpliquer à l'élève.]

[Procéder de la même façon pour l'exemple qui suit.]

#### **2ème exemple :**

*Vous êtes prêts ? Écoutez et entourez : Le stylo est dans le carton*.

[Attendre 10 secondes.]

*Il fallait entourer la deuxième image.* [L'entourer au tableau. Vérifier sur chaque cahier que la consigne est comprise. Sinon, réexpliquer à l'élève.]

*Puisque tout le monde a compris, nous allons continuer. Tournez la page, vous êtes à la page 23. »* 

[S'assurer que tous les élèves sont attentifs avant de dire les phrases.

Prononcer chaque phrase en articulant (une seule fois).

Laisser aux élèves 10 secondes à chaque fois pour entourer l'image choisie.

Vérifier, tout le long de cet exercice que les élèves sont à la bonne page et au bon endroit sur la page (haut, bas).]

#### [Procéder de la même façon pour les phrases suivantes.]

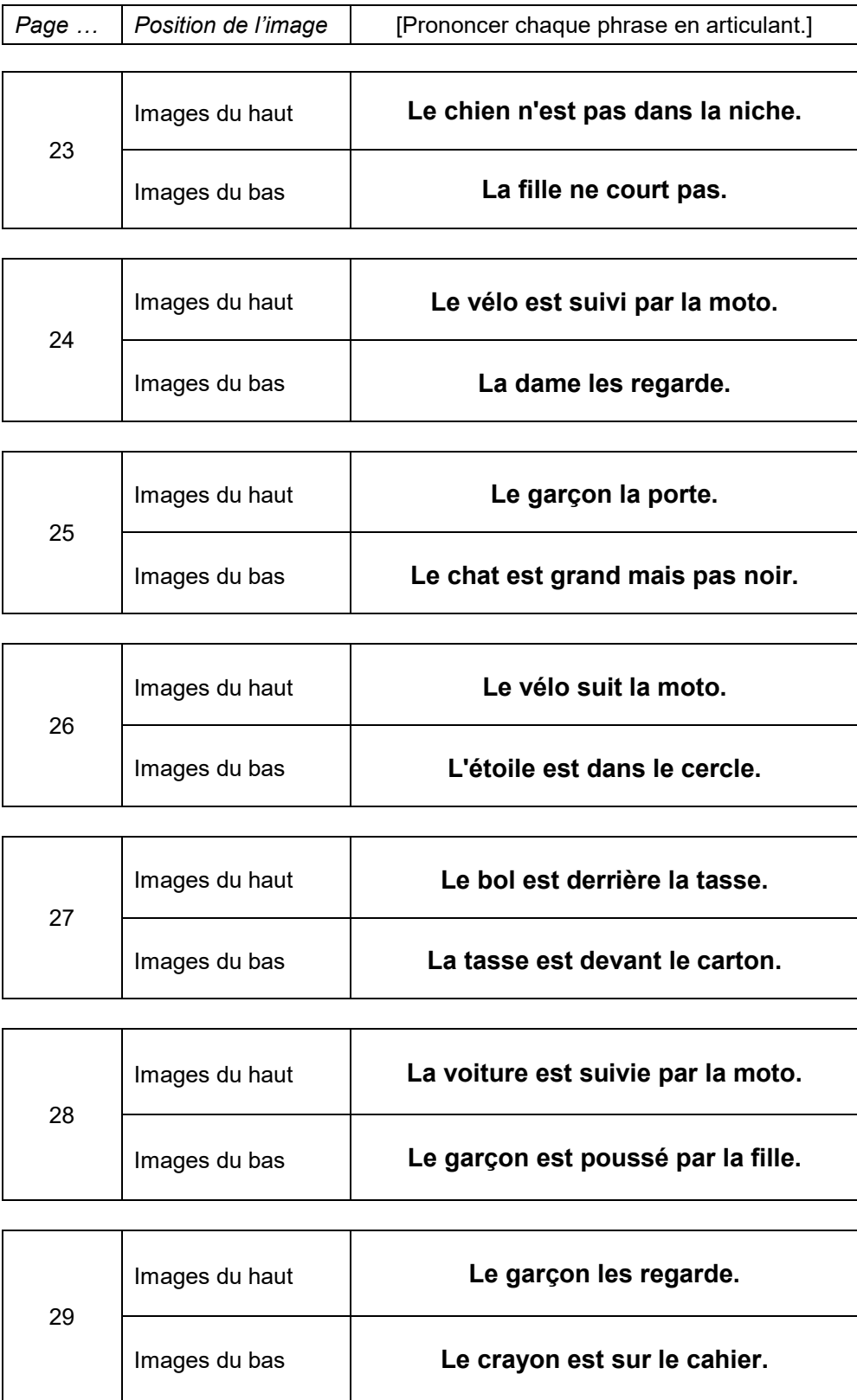

*« Bravo, vous avez bien travaillé. Vous pouvez fermer votre cahier. »* 

[Ramasser les cahiers.]

## SÉQUENCE 4

## MATHÉMATIQUES

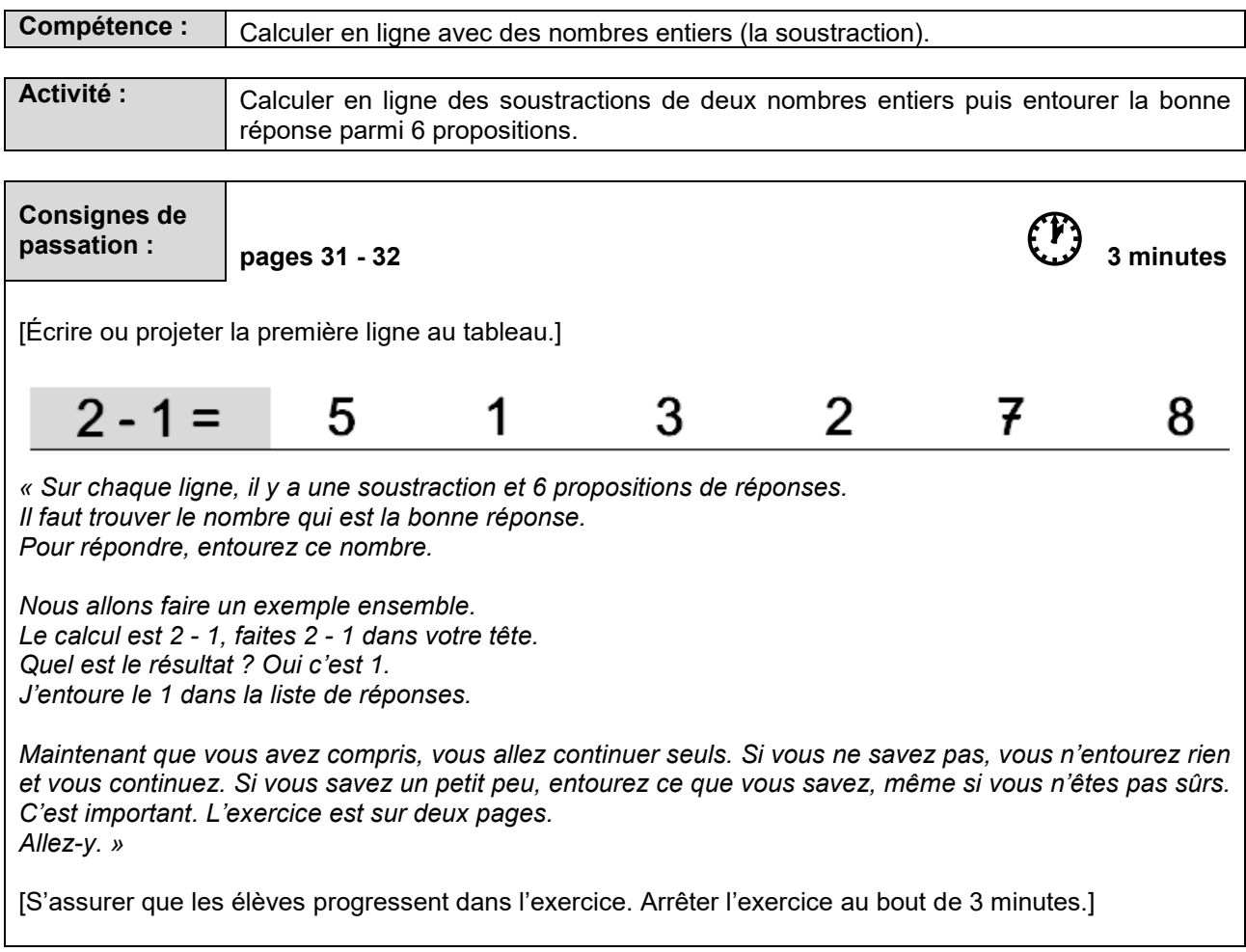

 *« L'exercice est terminé. Tournez la page, vous êtes à la page 33. »* 

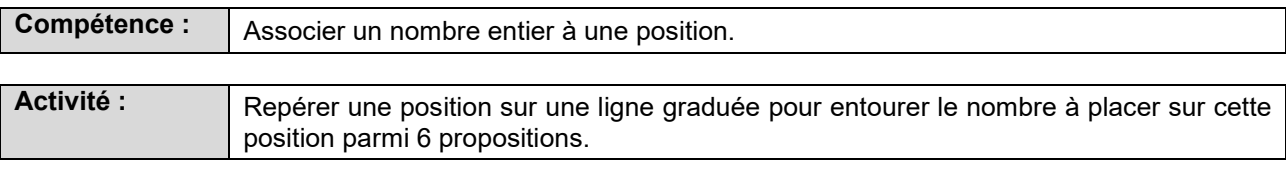

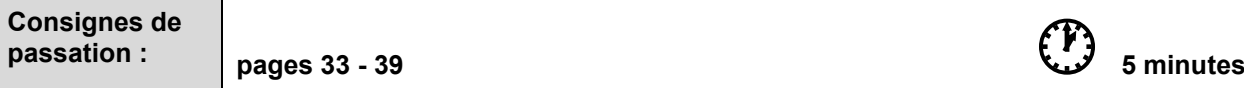

*« On va maintenant faire l'exercice de la ligne graduée.* 

*Observez les lignes.*

*Il y a plusieurs traits placés sur chaque ligne. Sur chaque ligne, une flèche indique l'endroit où se trouve un nombre. Trouvez quel nombre se trouve à l'endroit indiqué par la flèche. Pour répondre, entourez le bon nombre sur la ligne en dessous.*

[Écrire ou projeter l'exemple au tableau.]

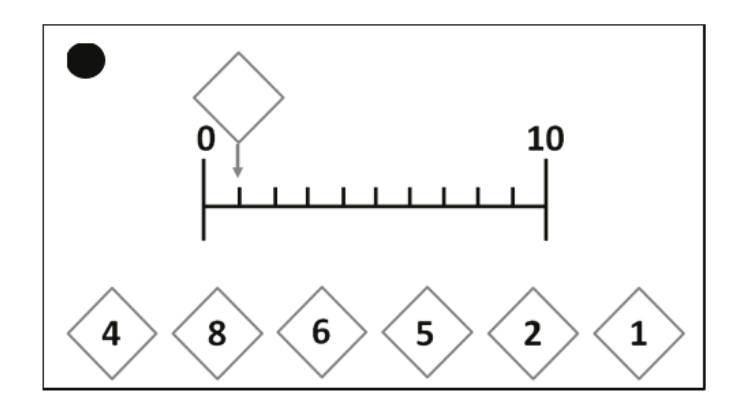

*Regardez cette ligne, elle va de 0 à 10.* 

*Entourez le nombre qui doit aller à l'endroit indiqué par le trait avec l'étiquette.*

[Laisser les élèves chercher la réponse.]

*Regardez les propositions de réponse juste en-dessous. Quel nombre peut-on mettre à la place du trait avec l'étiquette vide ? Oui, c'est le 1. On va entourer notre réponse 1.*

[Vérifier sur chaque cahier que la réponse est entourée.]

*Maintenant que tout le monde a compris, vous allez travailler seuls pour la suite de cet exercice.*

*Attention, toutes les lignes ne vont pas de 0 à 10. N'oubliez pas de tourner les pages car il y en a sept. Commencez. »* 

[Vérifier que tous les élèves progressent dans les 7 pages de cet exercice (pages 33 à 39). Arrêtez l'exercice au bout de 5 minutes.]

*« L'exercice est terminé. Allez à la page suivante, vous êtes à la page 40. »*

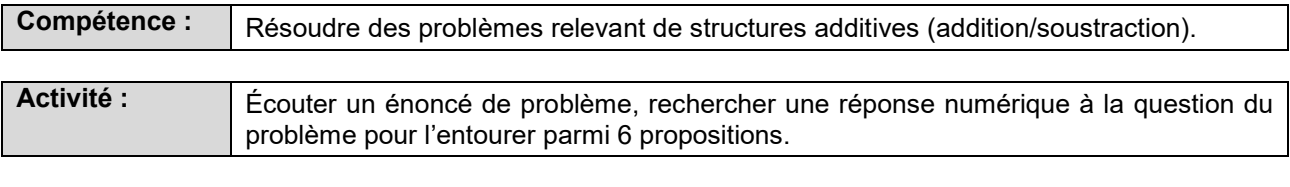

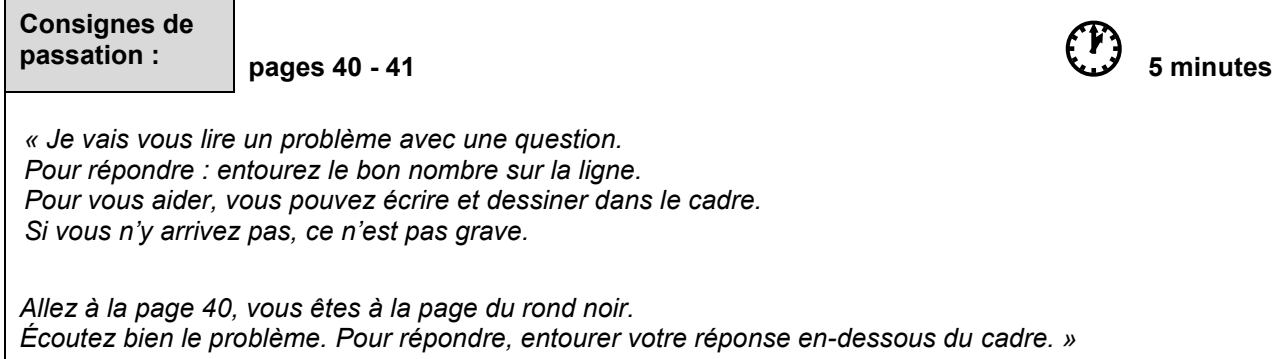

[Pour chacun des problèmes suivants, lire l'énoncé deux fois. Si des élèves redemandent les données numériques plusieurs fois, leur donner et dire qu'ils peuvent les écrire dans le cadre pour s'en souvenir.]

[Laisser 1 minute et 40 secondes pour la résolution de chaque problème.]

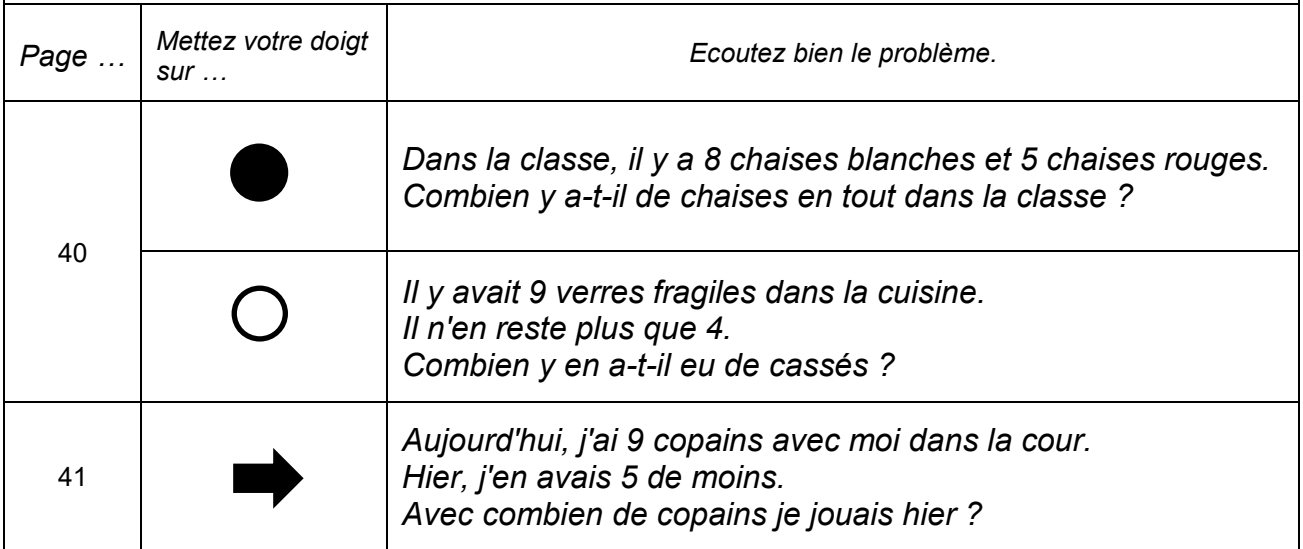

*« Bravo, vous avez bien travaillé. Vous pouvez fermer votre cahier. »*

[Ramasser les cahiers.]

## SÉQUENCE 5

### FRANÇAIS ÉPREUVES INDIVIDUELLES

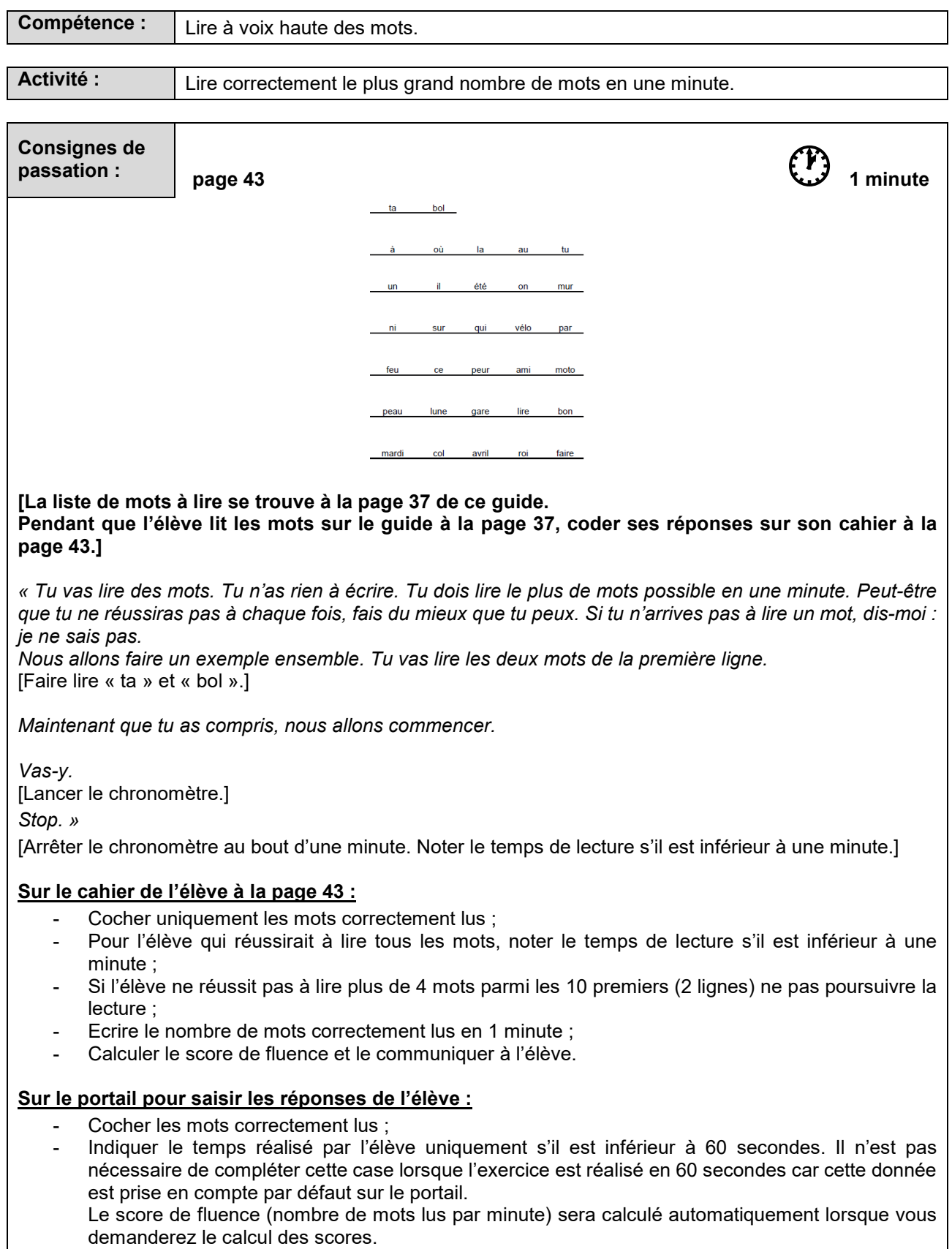

#### *« Bravo, tu as terminé. »*

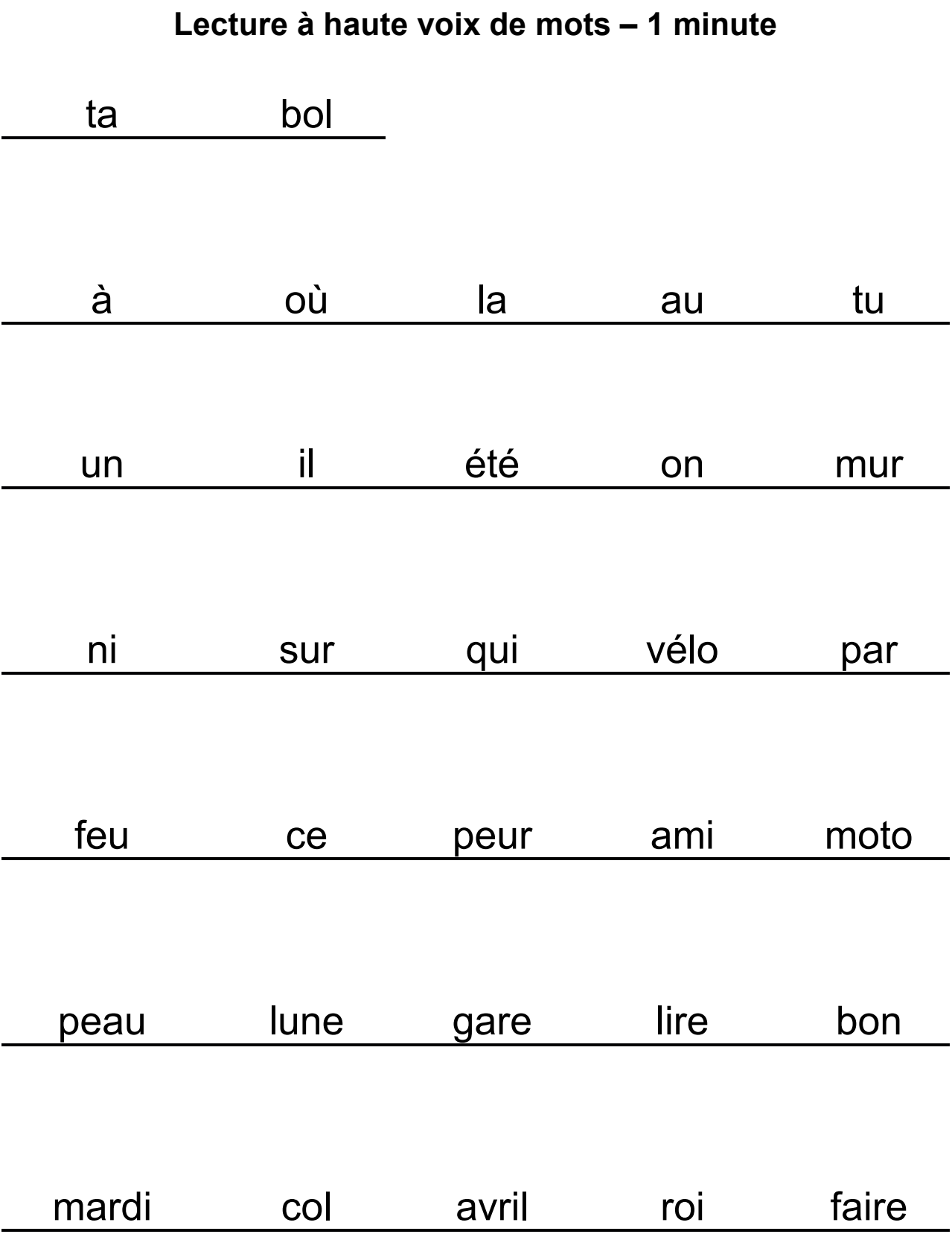

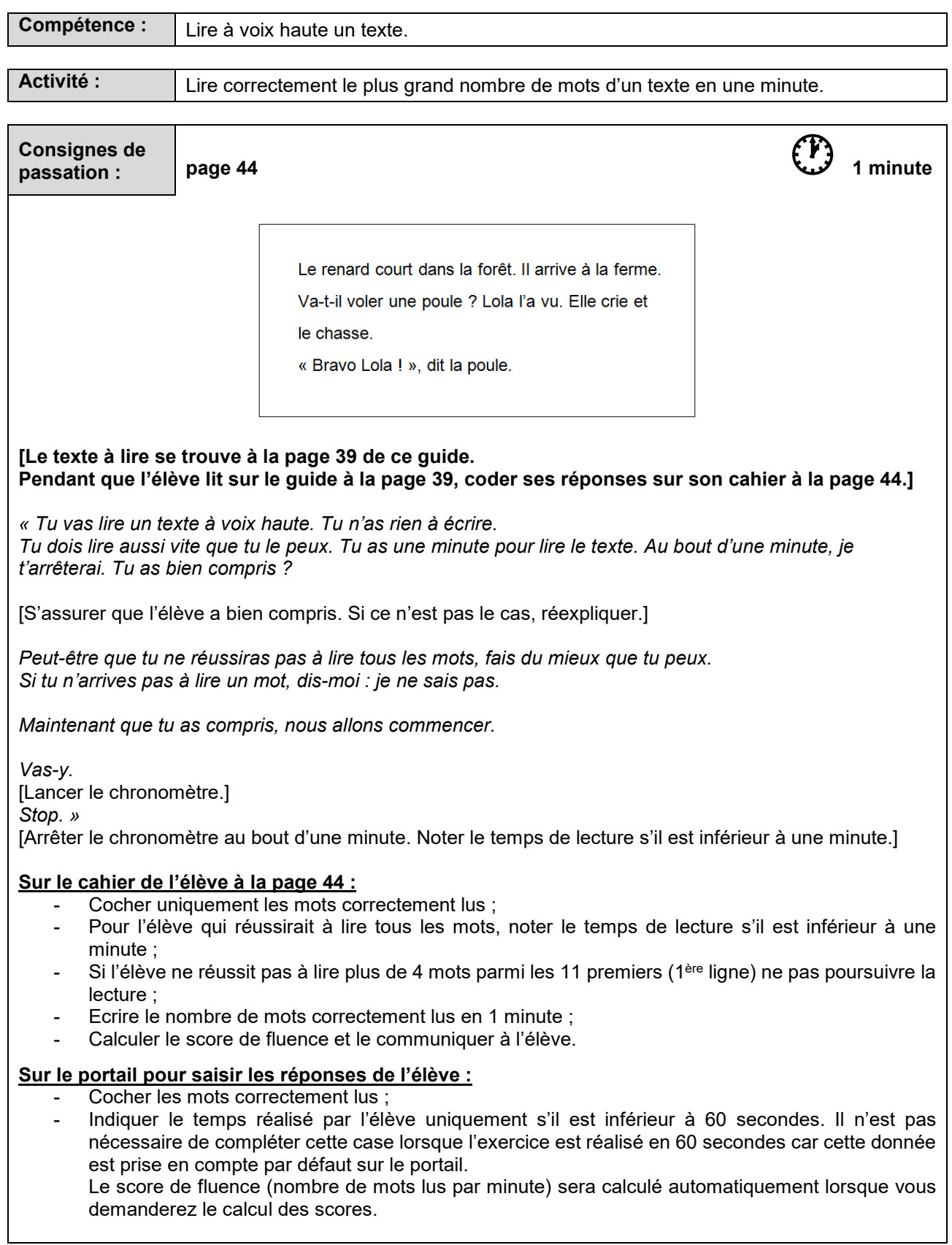

*« Bravo, tu as terminé. »* 

#### **Lecture à haute voix de texte – 1 minute**

Le renard court dans la forêt. Il arrive à la ferme.

Va-t-il voler une poule ? Lola l'a vu. Elle crie et

le chasse.

« Bravo Lola ! », dit la poule.